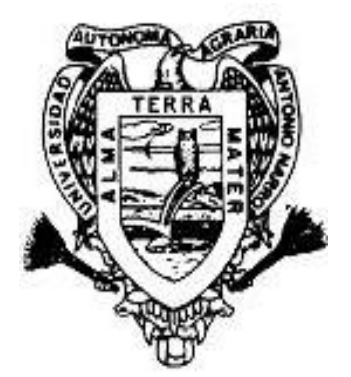

# **UNIVERSIDAD AUTÓNOMA AGRARIA ANTONIO NARRO**

 **DIVISIÓN DE AGRONOMÍA**

# **DEPARTAMENTO FORESTAL**

**ESTUDIO EPIDOMÉTRICO EN UNA PLANTACIÓN DE Pinus greggii Engelm. EN EL CAESA, LOS LIRIOS, ARTEAGA, COAHUILA.**

**PRESENTA:**

**MARÍA ANTONIA DE LA CRUZ FLORES**

**TESIS PROFESIONAL** 

**PRESENTADA COMO REQUISITO PARCIAL PARA OBTENER EL TITULO DE:**

**INGENIERO FORESTAL**

**BUENAVISTA, SALTILLO, COAHUILA, MÉXICO**

UNIVERSIDAD AUTÓNOMA AGRARIA ANTONIO NARRO

DIVISIÓN DE AGRONOMÍA

## DEPARTAMENTO FORESTAL

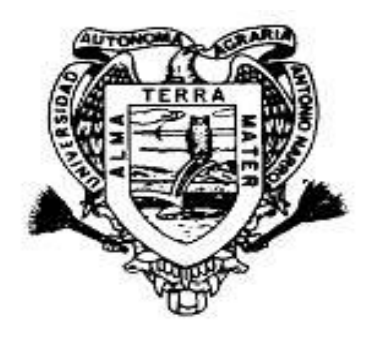

# ESTUDIO EPIDOMÉTRICO EN UNA PLANTACIÓN DE *Pinus greggii*  Engelm*.* EN EL CAESA, LOS LIRIOS, ARTEAGA, COAHUILA.

PRESENTA:

# MARÍA ANTONIA DE LA CRUZ FLORES

TESIS PROFESIONAL

PRESENTADA COMO REQUISITO PARCIAL PARA OBTENER EL TÍTULO DE:

INGENIERO FORESTAL

BUENAVISTA, SALTILLO, COAHUILA, MÉXICO

# UNIVERSIDAD AUTÓNOMA AGRARIA ANTONIO NARRO

## DIVISIÓN DE AGRONOMÍA

## DEPARTAMENTO FORESTAL

# ESTUDIO EPIDOMÉTRICO EN UNA PLANTACIÓN DE *Pinus greggii*  Engelm*.* EN EL CAESA, LOS LIRIOS, ARTEAGA, COAHUILA.

PRESENTA:

MARÍA ANTONIA DE LA CRUZ FLORES

PRESENTADA COMO REQUISITO PARCIAL PARA OBTENER EL TÍTULO DE:

INGENIERO FORESTAL

APROBADA:

DR. ELADIO H. CORNEJO OVIEDO ASESOR PRINCIPAL

\_\_\_\_\_\_\_\_\_\_\_\_\_\_\_\_\_\_\_\_\_\_\_\_\_\_\_\_\_

D.R. MARIO E. VAZQUEZ BADILLO COORDINADOR DE LA DIVISIÓN DE AGRONOMÍA

\_\_\_\_\_\_\_\_\_\_\_\_\_\_\_\_\_\_\_\_\_\_\_\_\_\_\_\_\_\_

BUENAVISTA, SALTILLO, COAHUILA, MÉXICO

# UNIVERSIDAD AUTÓNOMA AGRARIA ANTONIO NARRO

**DIVISIÓN DE AGRONOMÍA** 

# ESTUDIO EPIDOMÉTRICO EN UNA PLANTACION DE Pinus greggii Engelm. EN EL CAESA, LOS LIRIOS, ARTEAGA COAHUILA.

**TESIS PROFESIONAL** 

**PRESENTA:** 

MARÍA ANTONIA DE LA CRUZ FLORES

QUE SE SOMETE A CONSIDERACIÓN DEL COMITÉ DE TESIS COMO REQUISITO PARCIAL PARA OBTENER EL TÍTULO DE:

**INGENIERO FORESTAL** 

APROBADA:

DR. ELADIO HERIBERTO CORNEJO OVIEDO ASESOR PRINCIPAL DR. JORGE MÉNDEZ GONZALEZ M.C. SAL M.C. SALVADOR VALENCIA MANZO **ASESOR ASESOR** 

BUENAVISTA, SALTILLO, COAHUILA, MÉXICO

El presente trabajo de tesis ha sido apoyado por el Proyecto de Investigación de la Universidad Autónoma Agraria Antonio Narro con clave 02.03.0207.2364 a cargo del Dr. Eladio H. Cornejo Oviedo.

#### **DEDICATORIA**

#### **A mis padres:**

#### **Reyno De la Cruz Rivera Norma Flores Cruz**

Porque son los seres que más admiro y respeto, quienes me dieron la vida, y que sin esperar nada a cambio lo dieron todo, rieron conmigo en mis triunfos y lloraron también en mis fracasos. Quienes me guiaron por el camino de la rectitud con mucho sacrificio y esfuerzo, me dieron la oportunidad de llegar a desarrollarme profesionalmente. A ese par de corazones buenos con gratitud eterna, Gracias por su amor, apoyo, consejos, comprensión, confianza y bendiciones, porque sobran razones y faltan palabras para expresarlas, pero sobre todo porque los AMO. Muchas Gracias.

#### **A mis hermanos:**

#### **Enrique María Elena Reyna Liliana**

Gracias por su apoyo, preocupación, muestras de amistad y cariño por mi, por sus consejos que de una o de otra manera me sirvieron para el desarrollo de mi carrera, pero sobre todo Gracias a los tres por darme ánimos para poder alcanzar esta meta tan importante y por formar parte fundamental en mi vida así como su incansable apoyo a toda la familia.

#### **A mis abuelos:**

#### **Melecio De la Cruz Magdalena María Macedonia Rivera López Salvador Flores Santiago Paula Asunción Cruz Cruz**

Por todos sus consejos y recomendaciones, Gracias por estar al pendiente de mí y de toda la familia, Gracias por darme la fuerza para seguir adelante, para ustedes este pequeño presente. Los quiero mucho abuelitos.

**A mis tíos (as) y primos (as)**, por todo su apoyo moral, muestra de amistad y respeto.

#### **A mi novio:**

## **Aarón Del Ángel De la Cruz**

Gracias por estar conmigo en este tiempo tan importante para mí, por quererme completa, por aceptarme tal como soy, cuidarme y motivarme; por todo tu amor, por ser mi ángel y llegar en el momento que más lo necesitaba, por hacer también tuyos mis objetivos, metas y sueños Te amo.

## **A las Familias:**

#### **Ortiz Badillo Osorio Escudero Del Ángel De la Cruz**

Gracias por todo el apoyo incondicional y por su comprensión, de todo corazón mi más sincero agradecimiento por haberme dado la oportunidad de entrar a su familia y aceptarme como una integrante más… los quiero mucho.

**A mis Amigos y Compañeros de la Generación CVI de Ingenieros Forestales**, a Ángela, Carina, Carlos Roberto, Isaac, Ismael, Rafael, José Luis, Jesús Alfaro, Jesús, Rocío, Iris Gabriela, Adolfo, Arnol, Armando, Asael, David, Elmer, Emanuel, Felipe, Javier, Domingo, Pedro, Rubén Guillermo, Ricardo, Hilario, Iván de Jesús y Sergio Luis. Gracias por su amistad, apoyo otorgado y por todos aquellos momentos gratos que compartimos juntos.

A todas aquellas personas que me apoyan, que siempre están conmigo en las buenas y en las malas; y no solamente a los que me apoyan, sino también para todo aquel que se pueda beneficiar de este trabajo. Está hecho con todo mi amor y toda mi dedicación, lo cual produce una gran satisfacción en poder servir a quien así lo requiera.

"Y por ultimo: Deseo dedicar este momento tan importante e inolvidable; a mí misma, por no dejarme vencer, ya que en ocasiones el principal obstáculo se encuentra dentro de uno…"

#### **AGRADECIMIENTOS**

**A Dios**, por iluminar mi vida a cada momento ya que sin Él nada podemos hacer. Dios es quien nos concede el privilegio de la vida y nos ofrece lo necesario para lograr nuestras metas. Señor Jesús, GRACIAS, Gracias de todo corazón por permitirme estar aquí, por las pruebas que me hacen crecer como persona y ser humano y me permiten dar lo mejor de mí, pero lo mejor de todo, me acercan más a ti, ya que todo en este mundo es perecedero y solamente lo que viene de ti es verdadero y eterno.

A mi **"ALMA MATER"** por haberme permitido permanecer durante cuatro años y medio, por brindarme todas las facilidades para mi formación profesional.

A todo el personal del Departamento Forestal que de una u otra manera contribuyeron a mi formación como profesionista y a mi desarrollo personal.

Al Dr. Eladio H. Cornejo Oviedo por su acertada y rápida revisión, por su gran paciencia y haberme permitido formar parte de su equipo de trabajo, especialmente quiero agradecer por enseñarme hacer bien las cosas, por sus consejos y su gran amistad.

Al M.C. Salvador Valencia Manzo por sus valiosas aportaciones para mejorar este trabajo y contribuciones a mi desarrollo profesional.

Al Dr. Jorge Méndez González, por su valiosa participación y sugerencias que contribuyeron a mejorar el presente trabajo.

Al Ing. Oscar Mares Arreola, por el apoyo otorgado en el presente trabajo.

Al Sr. Julián Charles por su colaboración en el trabajo de campo.

A los Alumnos de servicio social por su valiosa colaboración en campo para la realización del presente trabajo.

A mis compañeros Jesús Aguilar Cerda, Armando Ariel, Emanuel, por el apoyo en la obtención de las muestras en campo.

A mis compañeros y amigos de la carrera de Ingeniero Forestal, y de otras carreras por su gran amistad.

A mis amigos en especial a aquellos con quienes tuve la oportunidad de convivir mas y me brindaran su valioso apoyo y amistad incondicional en todo momento, Ángela Ramírez, Carina Morales, Rafael Loyo, Ismael Playas, Carlos Pérez, Jesús Aguilar, Asael De León y Elmer Morales, Armado Becvort, Domingo López, José Luis Veliz, Rosy Ortiz, Manuel Felipe Cárdenas, Deisy Adali Hernández, gracias por hacer que mi estancia en la UAAAN fuera una de las mejores experiencias de mi vida, estando a mi lado tanto en las buenas como en las malas, por no dejarme caer en los momentos difíciles de corazón les deseo lo mejor en todo lo que se propongan. Los Quiero Mucho.

Al Ing. Felipe Neri Hernández Soto por su apoyo y asesoría para la elaboración del mapa de ubicación geográfica del área de estudio.

Al Despacho Servicios Integrales Agroforestales de las Huastecas S.C. por haberme dado la oportunidad de formar parte de su equipo de trabajo.

A la Asociación Regional de Silvicultores de la Unidad de Manejo Forestal Sierra de Otontepec A.C., por darme la oportunidad de ejercer mi profesión como Asesor Técnico Forestal.

A todas aquellas personas que de alguna forma participaron en la elaboración del presente trabajo.

A todos aquellos que depositaron su confianza en mí y que ocupan un lugar muy especial en mi corazón y que mi mente deja escapar en estos momentos.

#### **CON RESPETO Y ADMIRACIÓN... SINCERAMENTE GRACIAS.**

# **ÍNDICE DE CONTENIDO**

# Página

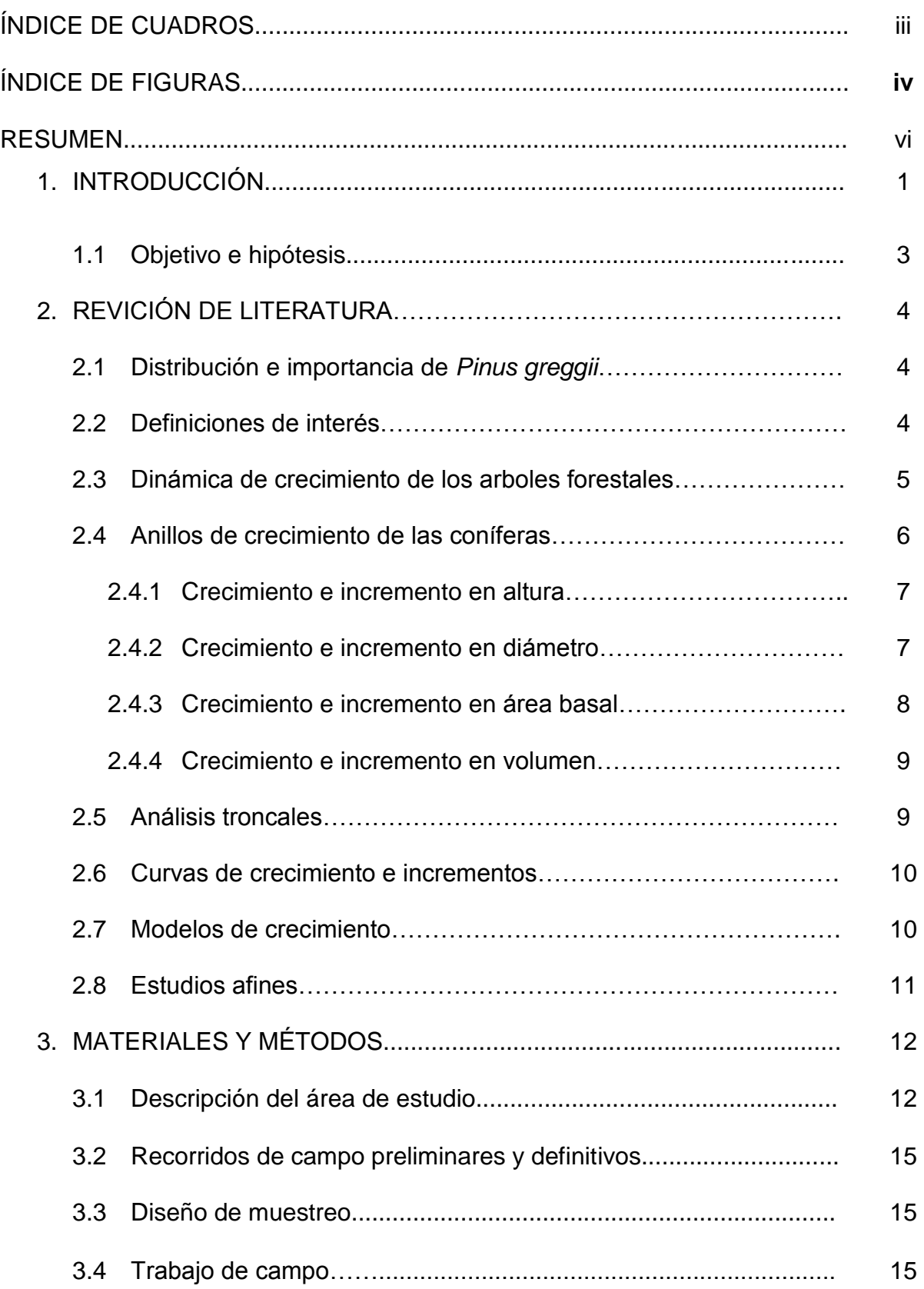

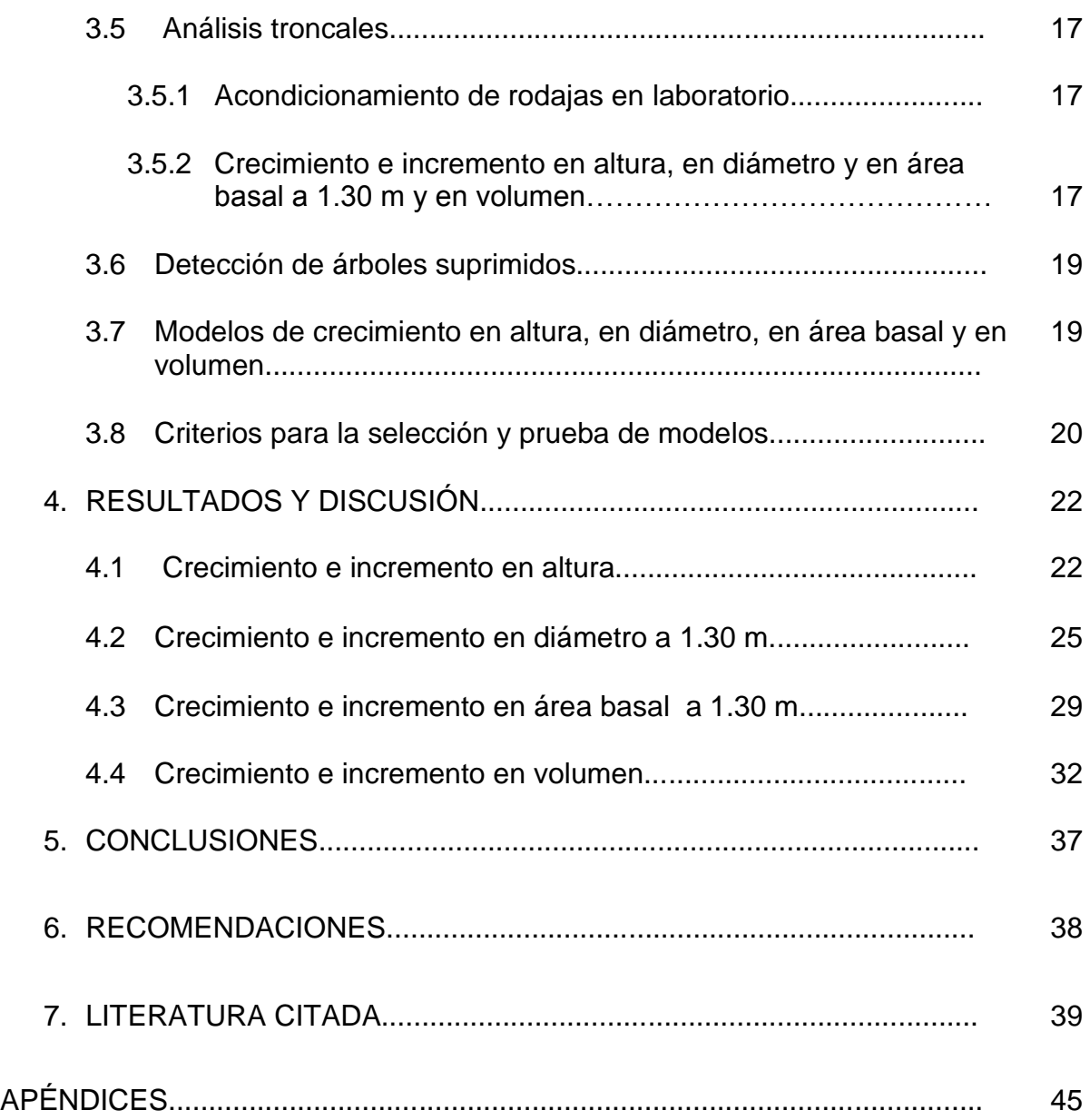

#### **ÍNDICE DE CUADROS**

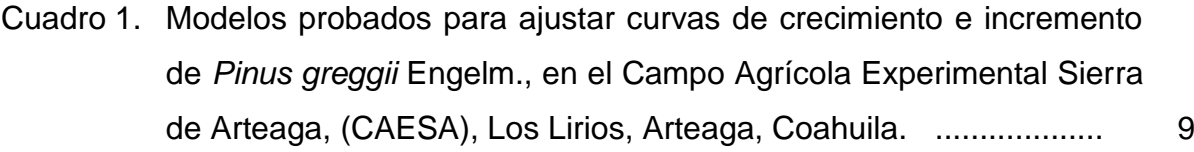

- Cuadro 2. Valores del cuadrado medio del error (CME), coeficiente de determinación  $(R^2)$ , residuales y pares de valores de los cinco modelos probados para la relación edad-altura de *Pinus greggii*  Engelm, en el CAESA, Los Lirios, Arteaga, Coahuila. .................. 17
- Cuadro 3. Valores del cuadrado medio del error (CME), coeficiente de determinación  $(R^2)$ , residuales y pares de valores de los cinco modelos probados para la relación edad-diámetro de *Pinus greggii*  Engelm, en el CAESA, Los Lirios, Arteaga, Coahuila. ..…............. 21
- Cuadro 4. Valores del cuadrado medio del error (CME), coeficiente de determinación ( $R^2$ ), residuales y pares de valores de los cinco modelos probados para la relación edad-área basal de *Pinus greggii*  Engelm, en el CAESA, Los Lirios, Arteaga, Coahuila. ...................

30

Cuadro 5. Valores del cuadrado medio del error (CME), coeficiente de determinación  $(R^2)$ , residuales y pares de valores de los siete modelos probados para la relación edad-volumen de *Pinus greggii*  Engelm, en el CAESA, Los Lirios, Arteaga, Coahuila. ................... 37

#### **ÍNDICE DE FIGURAS**

#### Página

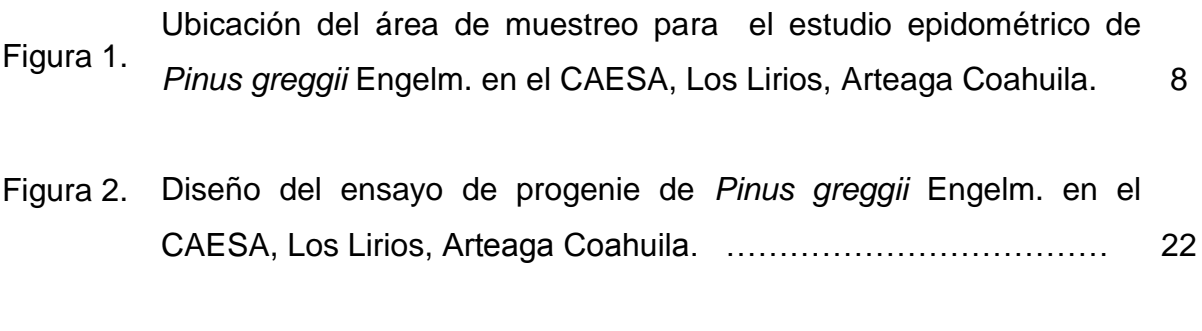

- Figura 3. Selección del arbolado mejor conformado, derribo, seccionado, troceo y obtención de rodajas, (Adaptado de: Bautista, 2001). ….
- Figura 4. Diagrama de dispersión de la relación edad-altura y el ajuste de la curva del modelo de Chapman-Richards, Limite de confianza al 95% de la media (LC 95% M) y de los valores individuales (LC 95% I). Curvas de incremento corriente anual (ICA) y medio anual (IMA) para *Pinus greggii* Engelm. en el CAESA, Los Lirios, Arteaga, Coahuila. ………………………………………………………………. 26
- Figura 5. Diagrama de dispersión de la relación edad-diámetro y el ajuste de la curva del modelo de Gompertz, Limite de confianza al 95% de la media (LC 95% M) y de los valores individuales (LC 95% I). Curvas de incremento corriente anual (ICA) y medio anual (IMA) para *Pinus greggii* Engelm. en el CAESA, Los Lirios, Arteaga, Coahuila. …... 28
- Figura 6. Diagrama de dispersión de la relación edad-área basal y el ajuste de la curva del modelo de Chapman-Richards, Limite de confianza al 95% de la media (LC 95% M) y de los valores individuales (LC 95% I). Curvas de incremento corriente anual (ICA) y medio anual (IMA) para *Pinus greggii* Engelm. en el CAESA, Los Lirios, Arteaga, Coahuila. ……………………………………………………………….. 31

Figura 7. Diagrama de dispersión de la relación edad-volumen y el ajuste de la curva del modelo de Logístico, Limite de confianza al 95% de la media (LC 95% M) y de los valores individuales (LC 95% I). Curvas de incremento corriente anual (ICA) y medio anual (IMA) para *Pinus greggii* Engelm. en el CAESA, Los Lirios, Arteaga, Coahuila. …… 34

#### **RESUMEN**

El objetivo del presente estudio fue caracterizar y describir el crecimiento e incremento en altura, diámetro y área basal a 1.30 m y volumen de *Pinus greggii*  Engelm. en una plantación de 16 años de edad, establecida en el Campo Agrícola Experimental Sierra de Arteaga, Arteaga, Coahuila.

Se colectaron muestras de 30 árboles, para realizar los análisis troncales, con los que se obtuvo una base de datos de edad-altura de 203 pares de valores, 361 pares de valores de edad-diámetro, 361 pares de valores de edad- área basal y 422 pares de valores de edad-volumen. Además se diseñó una metodología para detectar los árboles que fueron suprimidos en las primeras etapas de desarrollo. Se probaron siete modelos de crecimiento los cuales fueron el de Chapman-Richards, Gompertz, Logístico, Schumacher, Weibull, Exponencial y Potencial. La selección de los modelos se hizo con base en los valores más bajos del cuadrado medio del error (CME) y el valor más alto del coeficiente de determinación  $(R^2)$ , además de tener la mejor distribución de los residuales estudentizados y al criterio de convergencia.

Se determinó que el mejor modelo que ajustó al crecimiento en altura fue el de Chapman-Richards (CME = 0.2869 y R<sup>2</sup> = 0.9790). En el caso del crecimiento en diámetro el modelo que mejor ajustó fue el de Gompertz (CME = 1.3955 y R<sup>2</sup> =0.9596), mientras que para el área basal el mejor modelo fue el Chapman-Richards (CME = 0.00409 y  $R^2$  = 0.9591) y para el volumen el modelo que presentó mejor ajuste fue el de Logístico, (CME = 0.0000021 y R<sup>2</sup> = 0.9808).

Se observo que la curva de crecimiento en altura presenta un crecimiento rápido en los primeros 13 años, alcanzando una altura de 6.3 m. Mientras que para el diámetro presenta un crecimiento continuo desde los primeros 9 años, alcanzando un diámetro de 4.3 cm. La curva de crecimiento en área basal presenta un crecimiento lento, posteriormente la curva de crecimiento se dispara hasta los 16 años, alcanzando un área basal de 0.565 m<sup>2</sup>. Para el caso del crecimiento en volumen presenta un crecimiento lento durante sus primeros años, posteriormente, este crecimiento es continuo hasta los 16 años, alcanzando un volumen de 0.0227  $m<sup>3</sup>$ .

vi

Con respecto a las curvas de incremento en altura, el ICA presenta un crecimiento rápido desde sus primeros dos años, alcanzando su máximo valor de 0.56 m año<sup>1</sup> a la edad de 7 años. Mientras que la curva de ICA en diámetro presenta un incremento de 0.75 cm año<sup>1</sup> en los primeros nueve años. La curva de ICA en área basal es poco parecida a la curva de ICA de diámetro, ya que presenta un incremento de 0.0606  $m^2$  año<sup>1</sup> a la edad de 12 años. Mientras que el ICA en volumen comienza con un crecimiento gradualmente lento durante sus primeros tres años, después el crecimiento es más rápido, alcanzando el máximo valor de  $0.003067$  m $^3$  año a la edad de 14 años.

Para el caso del IMA en altura, comienza con crecimiento lento desde los primeros dos años hasta los 13 años en donde alcanza su máximo valor de 0.48 m año<sup>1</sup>. El IMA del diámetro desde los primeros tres años comienza con un incremento lento hasta los 14 años donde alcanza su máximo valor de 0.553 cm año<sup>1</sup>. La curva del IMA en área basal es poco parecida a la curva del IMA del diámetro, alcanzando el máximo incremento en área basal a la edad de 16 años con un valor de 0.0351 m<sup>2</sup> año<sup>1</sup>. Para el caso del IMA del volumen, alcanza su máximo incremento de 0.001425  $m^3$  año a la edad de 16 años.

Palabras clave: *Pinus greggii,* crecimiento, incremento, análisis troncales.

#### **1. INTRODUCCIÓN**

Dentro de la riqueza forestal de México los pinares constituyen un recurso de primera importancia por la demanda de su madera, por la facilidad de su aprovechamiento, por la relativa rapidez del crecimiento de muchas de sus especies y sobre todo por la extensa área de distribución y buen desarrollo que presentan estos bosques en el país (Rzedowski, 1978).

En México existe un número elevado de especies de *Pinus* que tienen el potencial para ser utilizadas en plantaciones forestales comerciales en ambientes diversos. Dentro del grupo de especies subtropicales de *Pinus* destacan *P. maximinoi* H.E. Moore, *P. tecunumanii* (Schw.) Eguiluz *et* Perry, *P. patula* Schl. e*t*  Cham. y *P. greggii* Engelm., que han presentado tasas elevadas de crecimiento en altura en edades jóvenes al ser evaluadas fuera de su ambiente natural (Dvorak y Donahue, 1988; Dvorak, *et al.,* 1995; Dvorak y Donahue, 1992).

Los ensayos de procedencias constituyen una poderosa herramienta para el silvicultor y el manejador de especies forestales. Generan información y permiten la selección de materiales genéticos adecuados para diversos fines como incrementar la producción maderable, obtener plantaciones con mayor resistencia a plagas y enfermedades, recuperar áreas degradadas o incorporar tierras improductivas a la producción, proteger el suelo o simplemente mejorar el ambiente y hacer atractivo un lugar determinado (Plancarte, 1990a). Además, el éxito de las plantaciones forestales, independientemente del objetivo que éstas persigan, depende de los estudios de procedencias previos (Zobel y Talbert, 1988).

La importancia del estudio de crecimiento e incremento de los bosques y árboles, recae en el interés de los silvicultores para determinar su respuesta y su proyección a un determinado tiempo para su mejor manejo; todo esto es posible gracias a diversos estudios que se realizan día a día para comprender el fenómeno de crecimiento de las especies forestales (Daniel *et al*., 1982; Prodan e*t al*., 1997).

*Pinus greggii* es una especie endémica de México con gran importancia ecológica y económica, esta especie se distribuye en poblaciones aisladas a lo largo de la Sierra Madre Oriental, en zonas semiáridas y a veces semitropicales.

Actualmente se reconocen dos variedades taxonómicas, *P. greggii* var. *greggii*, que habita la porción norte del área de distribución de la especie, y *P. greggii*  var. *australis* en el sur sin que exista traslape entre ellas. Está especie es uno de los componentes estructurales clave en las comunidades en las que crece, ya que forma parte del dosel dominante y en muchos de los casos es la única que representa al estrato arbóreo. Por lo tanto, en los ecosistemas forestales en que se desarrolla, diversas plantas herbáceas y arbustivas dependen del microambiente que genera este árbol (Donahue y López-Uptón, 1999).

Por otro lado, a nivel regional, *P. greggii* es uno de los árboles de mayor valor económico para las poblaciones humanas que habitan en zonas aledañas. Se aprovecha para la obtención de madera en la industria del aserrío, y localmente en la obtención de postes para cerca y leña como combustible. Además, *P. greggii* ha mostrado altas tasas de crecimiento en altura y diámetro en ensayos de plantaciones (López *et al.,* 1999; Salazar *et al.,* 1999; Azamar *et al.,* 2000), así como un gran potencial para adaptarse a condiciones limitantes de humedad (Vargas y Muñoz, 1988, 1991; López y Muñoz, 1991). Estas características favorecen el uso de *P. greggii* en programas de reforestación para la recuperación de suelos degradados en diferentes partes de México y en programas de plantaciones comerciales en sitios marginales donde no se adaptan otras especies de *Pinus*.

El crecimiento e incremento de los árboles en altura, diámetro, área basal y volumen se originan de la elongación y engrosamiento de las raíces, ramas y troncos, que causan un cambio en el peso, forma y tamaño del árbol, además estos crecimientos e incrementos dependen de distintos factores que el forestal debe tomar en cuenta, como son los climáticos, edáficos, fisiográficos y otros, como la densidad, edad y composición del bosque, además de los tratamientos silvícolas aplicados al mismo (Vidal y Constantino, 1959; Husch *et al*., 1972).

El patrón de crecimiento puede ser comprendido gracias a los métodos que se originan en los estudios de investigación para conocer la respuesta del crecimiento de los bosques y al uso de modelos matemáticos, para proyectar el crecimiento de una especie o conjunto de especies en un periodo de tiempo determinado, a través de curvas obtenidas por el ajuste de los modelos matemáticos. Las curvas de incremento se presentan de manera diferente a las

2

curvas de crecimiento, debido a que dependen del genotipo, la variable dasométrica empleada (altura, diámetro, área basal y volumen) y de desarrollo en que se encuentran los árboles (Klepac, 1976; Prodan *et al.,* 1997).

#### **1.1 Objetivo e hipótesis**

Caracterizar y describir el crecimiento e incremento en altura, diámetro, área basal a 1.30 m y volumen a partir de la información generada de análisis troncales de *Pinus greggii*, localizado en el Campo Agrícola Experimental Sierra de Arteaga, Coahuila.

De acuerdo con el objetivo se propone la siguiente hipótesis nula:

**Ho:** Existe diferencia significativa en el crecimiento e incremento en altura, diámetro, área basal, y volumen de *Pinus greggii* a partir de la información generada de análisis troncales.

#### **2. REVISIÓN DE LITERATURA**

#### **2.1 Distribución e importancia de** *Pinus greggii*

Esta especie se distribuye en los estados de Coahuila, Nuevo León, San Luis Potosí, Querétaro, Hidalgo (Martínez, 1948), Puebla y Veracruz (Perry 1991). Se presenta en latitudes de 1200 a 2800 msnm (Martínez, 1948). Sin embargo, las poblaciones del centro del país se distribuyen entre las altitudes de 1200 a 2400 msnm y las poblaciones del Norte se distribuyen entre 1900 a 2800 msnm (Donahue y López 1996).

De acuerdo con Niembro (1990) esta especie es importante para plantaciones forestales con objetivos de protección. Donahue (1990) describe un amplio potencial de la especie tanto dentro de sus límites de su distribución natural, como fuera de éstos. En la actualidad existe gran demanda de semillas de esta especie para el establecimiento de ensayos en áreas erosionadas, para producción de madera y con fines de mejoramiento genético (Plancarte, 1990b).

P. greggii es una especie de reciente y amplio uso debido a su buena adaptación en varios ambientes y rápido crecimiento (López et al., 2000). De acuerdo con Eguiluz (1978), P. greggii tiene diversos usos, dentro de los cuales los más importantes se encuentran, madera para aserrío, madera para durmientes, madera para combustible, pilotes para minas, postes para cercas, vigas, leña para combustible y muebles; además se ocupa para realizar plantaciones en áreas degradadas y como especie ornamental, recomendándose para parques y campos deportivos y también produce resina, la cual no se aprovecha por su baja productividad.

#### **2.2 Definiciones de interés**

Klepac (1976), Prodan *et al.,* (1997) y Young (1991) definen de la siguiente manera los diferentes tipos de crecimiento e incrementos en los árboles:

- a) Crecimiento: es el fenómeno representado respectivamente por su desarrollo o incremento gradual en un organismo o población en un periodo de tiempo determinado, aumentando sus dimensiones en altura, diámetro y volumen.
- b) Crecimiento primario: es el que se origina en el meristemo apical de vástagos y las raíces. Crecimiento que ocurre en todo el fuste, ramas y puntas de las raíces, dando lugar a la ramificación.
- c) Crecimiento secundario: crecimiento derivado del meristemo lateral, dando como resultado un aumento en diámetro.
- d) Incremento: aumento en las dimensiones de un árbol o bosque durante un periodo de tiempo determinado.
- e) Incremento total: es el crecimiento que alcanza un árbol o bosque durante toda su vida.
- f) Incremento periódico anual: es el promedio anual del incremento periódico.
- g) Incremento medio anual: es el promedio anual del incremento total; se obtiene dividiendo las dimensiones de un árbol o bosque entre su edad.
- h) Incremento corriente anual: es el crecimiento que logra un árbol o bosque en el transcurso de un año.

#### **2.3 Crecimiento de los arboles forestales**

El crecimiento es el incremento gradual de un organismo población u objeto en un tiempo determinado o período. El crecimiento de los árboles individuales está influido por sus características genéticas y su interrelación con el medio ambiente, factores climáticos, suelo y de características topográficas. La conformación general de la corona de cada árbol depende de la especie, su variedad, edad, composición, densidad y calidad de la localidad en la cual está creciendo, pero presenta mejor forma en árboles que se encuentran creciendo en localidades abiertas donde la corona no ha sido modificada por la competencia o daño (Hocker, 1984).

Los primeros 10 a 15 anillos de crecimiento anual de las coníferas, que se encuentran cerca de la médula de cualquier entrenudo, tienen características anatómicas especiales que se diferencian de los anillos subsiguientes de madera en estado maduro. Es decir, que existe un corazón de madera juvenil a lo largo del árbol, y que las características de esa madera se relacionen de modo estricto con la edad. En un árbol de 10 a 15 años de edad toda la madera es de tipo juvenil, de manera que la cantidad de ésta depende de la tasa de crecimiento del árbol, la que a su vez depende en gran parte, del vigor y tamaño de la copa viva del árbol. Después de los 10 a 15 años de edad, los anillos anuales de madera tienen características "juveniles" en la porción superior del tronco y "maduras" en la porción inferior (Daniel *et al.*, 1982).

#### **2.4 Anillos de crecimiento de las coníferas**

Los anillos de crecimiento se definen como el conjunto de células xilemáticas producidas por el cambium vascular en el que se presentan dos períodos de crecimiento, pueden ser vistos en los cortes transversales de los árboles, los cuales son el resultado de variaciones en la tasa de crecimiento. Dado que las células del xilema son producidas en primavera tienden hacer mas grandes (madera temprana) y las que se forman después tienden hacer más pequeñas (madera tardía). La anchura de los anillos depende en gran parte de las condiciones ambientales y otras variables que se presentan durante el período de formación. En zonas de clima templado, regularmente, se forma únicamente un anillo de crecimiento y en especies de clima tropical pueden formarse varios de estos anillos (Klepac, 1976; Padilla, 1987).

Normalmente, el árbol produce un anillo de crecimiento por año, el cual forma un círculo completo, algunas veces puede producir varios por año, a este tipo de anillos se les conoce con el nombre de falsos anillos. La aparición de este tipo de anillos puede ocurrir por diferentes causas como el que la planta presente un segundo período de floración, crecimiento o después de la defoliación completa o que el árbol presente un crecimiento discontinuo durante el verano y el anillo de crecimiento se active durante un otoño templado. Estos anillos pueden diferenciarse en los bordes exteriores del anillo por la presencia de uno o varios anillos discontinuos (Klepac, 1976).

6

#### **2.4.1 Crecimiento e incremento en altura**

El crecimiento en altura se produce a medida que las yemas apicales, en el extremo del meristemo terminal, se expanden y crecen cada primavera. Los diversos meristemos apicales y laterales contenidos dentro de la copa crecen y se expanden aumentando la masa total de la copa del árbol (Hocker, 1984).

El crecimiento en altura se manifiesta normalmente en primavera con gran intensidad, con una duración de dos a tres semanas, después el aumento decrece gradualmente, en algunas especies se interrumpe, pero en algunas no se presenta interrupción alguna hasta el mes de septiembre u octubre. Esta variación, probablemente, se deba a su diferente reacción al fotoperiodo. Las curvas de crecimiento en altura para las especies forestales tiene una forma de S, a la cual se deriva la curva de incremento, donde el punto de inflexión de la curva S indica la culminación del incremento corriente anual (Klepac, 1976).

El crecimiento e incremento en altura también es determinado por la cantidad de nutrientes que acumula el árbol durante el año. Parte de estos nutrientes utilizados para el incremento en altura se ve afectado durante los años de producción de frutos, debido a que parte de los nutrientes acumulados en el árbol es empleado para la producción de frutos y semillas (Klepac, 1976).

#### **2.4.2 Crecimiento e incremento en diámetro**

El crecimiento en diámetro es el resultante de las actividades del *cambium*  vascular que implica la división periclinal (división en plano tangencial) de las células del *cambium* dando origen a una fila de elementos alineados radialmente del xilema y floema. Aquellas células del *cambium* vascular que se hallan en división constituyen la zona del *cambium*, desde ésta, los elementos del xilema se diferencian hacia adentro de manera regular durante el proceso de desarrollo creciendo en superficie, engrosando la pared y lignificándose (Morey, 1977).

Los mismos factores que determinan el crecimiento e incremento en altura, también influyen en el crecimiento e incremento en diámetro. Este crecimiento también depende de la cantidad de reservas que el árbol acumule durante el año,

pero depende en mayor parte del ambiente en que se desarrolla, en comparación con el crecimiento e incremento en altura. El incremento en diámetro aumenta cuando existe mayor espacio entre árboles y mayor luz solar (Klepac, 1976).

El crecimiento en diámetro se ve afectado en forma uniforme por las altas densidades de vegetación presentes en el sitio, mientras que en densidades bajas o con amplios espacios ocurre un mejor crecimiento que se prolongan hasta el final de su vida, de un árbol o de rodales de edad uniforme (Clutter *et al*., 1983)

El incremento anual en diámetro depende de la cantidad de reservas materiales acumuladas por el árbol durante el año, pero depende más del medio ambiente que el crecimiento e incremento en altura; dentro de ciertos límites el incremento en diámetro es mayor cuando hay más espacio, lo mismo sucede con la luz, esto se manifiesta en los anillos de crecimiento que bajo condiciones normales su crecimiento es pequeño al principio, después aumenta hasta alcanzar una fase de alta actividad y disminuye gradualmente hasta llegar a ser muy reducidos en árboles viejos (Klepac, 1976).

#### **2.4.3 Crecimiento e incremento en área basal**

El crecimiento en área basal es una medida de la capacidad de árboles o rodales para producir elementos del xilema, producción que está parcialmente controlada por factores genéticos, bióticos, físicos y químicos del ambiente. A medida que se desarrollan los rodales, el área basal se acumula y alcanza su máximo crecimiento, bajo condiciones de población completa. Los tratamientos silvícolas pueden reducir y redistribuir el área basal en rodales de edad uniforme. Rodales bien poblados y en condiciones naturales, la tasa de crecimiento en área basal se estabiliza con la edad, interrumpiendo el aumento de la tasa de acumulación, independiente de la calidad de sitio (Daniel *et al.,* 1982).

Cuando el número de árboles aumenta por hectárea, el área basal aumentará con cada árbol, sumando al final una cantidad total de área basal. Existen diferencias entre las especies en sus áreas basales, a una edad fija, esta variación puede deberse a la tolerancia de las especies, esto constituirá, en área basal, una correlación suficiente para garantizar que la tolerancia ejerce una cierta influencia

8

sobre el área basal; pero resulta errático, porque los árboles tolerantes pierden esta cualidad al avanzar su edad.

El área basal es una de las características más importantes en la descripción de un rodal, debido a que presenta una de las tasas de crecimiento más notables que se reconocen en la silvicultura (Daniel *et al*., 1982).

#### **2.4.4 Crecimiento e incremento en volumen**

El incremento total en volumen del árbol, no sólo consiste de la parte leñosa, sino también del follaje, frutos y sistema radicular. El volumen del árbol aumenta paralelamente con la altura y el diámetro desde su nacimiento hasta su muerte. La curva es también en forma de "S", pero el punto de inflexión en esta curva ocurre aún más tarde que en las curvas del incremento en altura y diámetro, lo que tiene una repercusión en la culminación del incremento en volumen. Bajo condiciones diferentes el incremento en volumen siempre culmina después del incremento en altura, diámetro y área basal. Con la edad el incremento anual en diámetro del árbol disminuye gradualmente; los anillos de crecimiento tienden a ser más estrechos, pero el correspondiente incremento en volumen permanece más tiempo y cuando los anillos de crecimiento se hacen considerablemente más estrechos comienza la disminución (Klepac, 1976).

El volumen depende directamente del diámetro y la altura, pero tiene una relación lineal con el área basal, mientras el incremento en el número de árboles por hectárea eleve la magnitud del área basal y se sostenga la relación lineal entre el área basal y el volumen, la densidad carece de efectos significativos sobre el crecimiento en altura. Cuando el área basal disminuye al aumentar el número de árboles por unidad de superficie el incremento en volumen, y probablemente el crecimiento en altura también se reducen (Daniel et al., 1982).

#### **2.5 Análisis troncales**

El análisis troncal se define como el método más confiable para el desarrollo de índices de sitio, ya que por medio de éstos es posible reconstruir el crecimiento e incremento de un árbol durante un determinado tiempo de su vida. El método

requiere el derribo y seccionado de los árboles a distancias conocidas para la obtención de rodajas de madera y determinar la edad y los diámetros a diferentes alturas, esto mediante el conteo y mediciones de anillos. Lo anterior permite obtener curvas de crecimiento e incremento en altura, diámetro, área basal y volumen (Klepac, 1976).

#### **2.6 Curvas de crecimiento e incremento**

La altura alcanzada en un punto determinado del tiempo en función de la edad, representada en forma gráfica, produce la curva de desarrollo en altura o la curva de rendimiento. Esta curva de rendimiento tiene forma típica para todos los elementos de árbol y rodal. Se asemeja a una "S" extendida o el símbolo de la integral (Prodan *et al*., 1997).

Entre la curva de rendimiento y crecimiento existe una relación, donde la dimensión total (crecimiento acumulado o rendimiento) alcanzado en un momento del tiempo determinado es igual a la sumatoria de todos los crecimientos anuales. Por lo tanto, la curva de rendimiento es la curva acumulativa de la curva de crecimiento (Prodan *et al*., 1997).

#### **2.7 Modelos de crecimiento**

Un modelo es una forma de caracterizar un sistema o parte de un sistema. Es una abstracción y simplificación de un proceso natural que permite su estudio y análisis (Prodan *et al.*, 1997).

Un modelo matemático es como un modelo verbal (una descripción, pero que usa un lenguaje matemático más conciso y menos ambiguo que un lenguaje natural). Pero en sí, un modelo de crecimiento generalmente se refiere a un sistema de ecuaciones que puede predecir el crecimiento y la productividad de un bosque bajo una amplia variedad de condiciones (Vanclay, 1994).

Algunos de los importantes usos de los modelos de crecimiento incluyen la habilidad para predecir la productividad futura y explorar opciones de manejo y alternativas silvícolas. Por ejemplo, los forestales desean conocer los efectos de largo plazo tanto en el bosque como en futuras cosechas de una particular decisión silvícola, tales como un cambio de los límites de aclareos por aprovechamiento. Con un modelo de crecimiento ellos pueden examinar cómo lo pueden hacer, con decisiones objetivas, además el modelo de crecimiento puede ofrecer nuevos puntos de vista en la dinámica del rodal (Vanclay, 1994).

Entre las ecuaciones más utilizadas están la función de Chapman-Richards y sus derivaciones, la función de Schumacher y su derivación que corresponde a la función de Korf, y otros múltiples modelos que tienen la propiedad de presentar una forma integral (rendimiento) y una forma diferencial (crecimiento) (Prodan *et al.*, 1997).

#### **2.8 Estudios afines**

En México, existen diversos trabajos sobre el crecimiento e incremento de coníferas en bosques naturales. Para el caso de plantaciones la información es escasa. Por ejemplo; Hernández (2003) realizó un estudio de crecimiento e incremento de tres especies de pino en una plantación establecida en Santiago Comaltepec, Ixtlán, Oaxaca, el autor seleccionó árboles representativos para cada especie, posteriormente realizó análisis troncales, empleó diez modelos de crecimiento para estimar el crecimiento en coníferas utilizando el procedimiento de regresión no lineal. Los modelos de crecimiento empleados en este trabajo que presentaron mejores ajustes fueron los modelos Schumacher, monomolecular, logístico y Weibull. La especie que presentó mayor crecimiento fue *P. patula* var. *longipedunculata* Martínez, seguido por *P. pseudostrobus* Lindl. y *P. ayacahuite* Ehr. fue la especie que mostró menor crecimiento. Las tres especies estudiadas presentaron crecimientos ascendentes, debido principalmente a su etapa juvenil.

11

#### **3. MATERIALES Y MÉTODOS**

#### **3.1 Descripción del área de estudio**

El presente estudio se realizó en el Campo Agrícola Experimental Sierra de Arteaga (CAESA) de la UAAAN que se localiza en los Lirios Arteaga, Coahuila. El área de estudio se ubica a 45 km de Saltillo, Coah., misma que se encuentra entre los paralelos 25° 23' a 25° 24' de latitud norte y 100° 36' a 100° 37' de longitud oeste, presenta una topografía poco accidentada con pendientes muy variadas a sus alrededores, formación de lomeríos que tienen en promedio de 30% de pendiente; con un rango de altitud de 2280 a 2500 msnm, (CETENAL, 1975). (Figura 1).

El clima es de tipo Cx'b (e') g, que de acuerdo con Köppen, modificado por García (García, 1987), corresponde a un clima templado sub-húmedo con lluvias escasas todo el año, verano fresco largo, muy extremoso. De acuerdo a la estación meteorológica de San Antonio de Las Alazanas, la temperatura media anual es de 12.7°C, mayo es el mes más cálido con una temperatura media anual de 15.8°C; la precipitación media anual es de 470.6 mm, distribuida todo el año (Mendoza, 1983). El tipo de suelo que predomina en el área de estudio es litosol asociado con rendzina, luvisol crómico, rendzina asociado con fluvisol calcárico (CETENAL, 1977).

El área de la plantación se ubica en un área de pastizal y a menor altitud se aprecia un valle inter montano el cual se orienta al cultivo de la papa, el maíz, frijol, manzana y durazno, la vegetación presente en la parte más alta de la sierra consiste en un bosque de *Pinus cembroides* Zucc. (DETENAL, 1979).

En junio de 1992 se estableció un ensayo de progenie de *Pinus greggii*, en el CAESA un diseño completamente al azar con cinco repeticiones por familia, cada repetición (parcela) con tres plantas. Se plantó en cepa común, a una equidistancia de 2.5 m y se distribuyó en tresbolillo. Se utilizaron 345 plantas de la progenie de 22 árboles maternos procedentes de los Lirios, Arteaga, Coah, y un testigo cuyo origen geográfico es La Colorada, Arteaga, Coah. Las plantas contaban con 22 meses de edad al momento de la plantación. Se utilizaron 101 plantas de borde de *Pinus halepensis* Mill (Gutiérrez, 2008). (Figura 2).

12

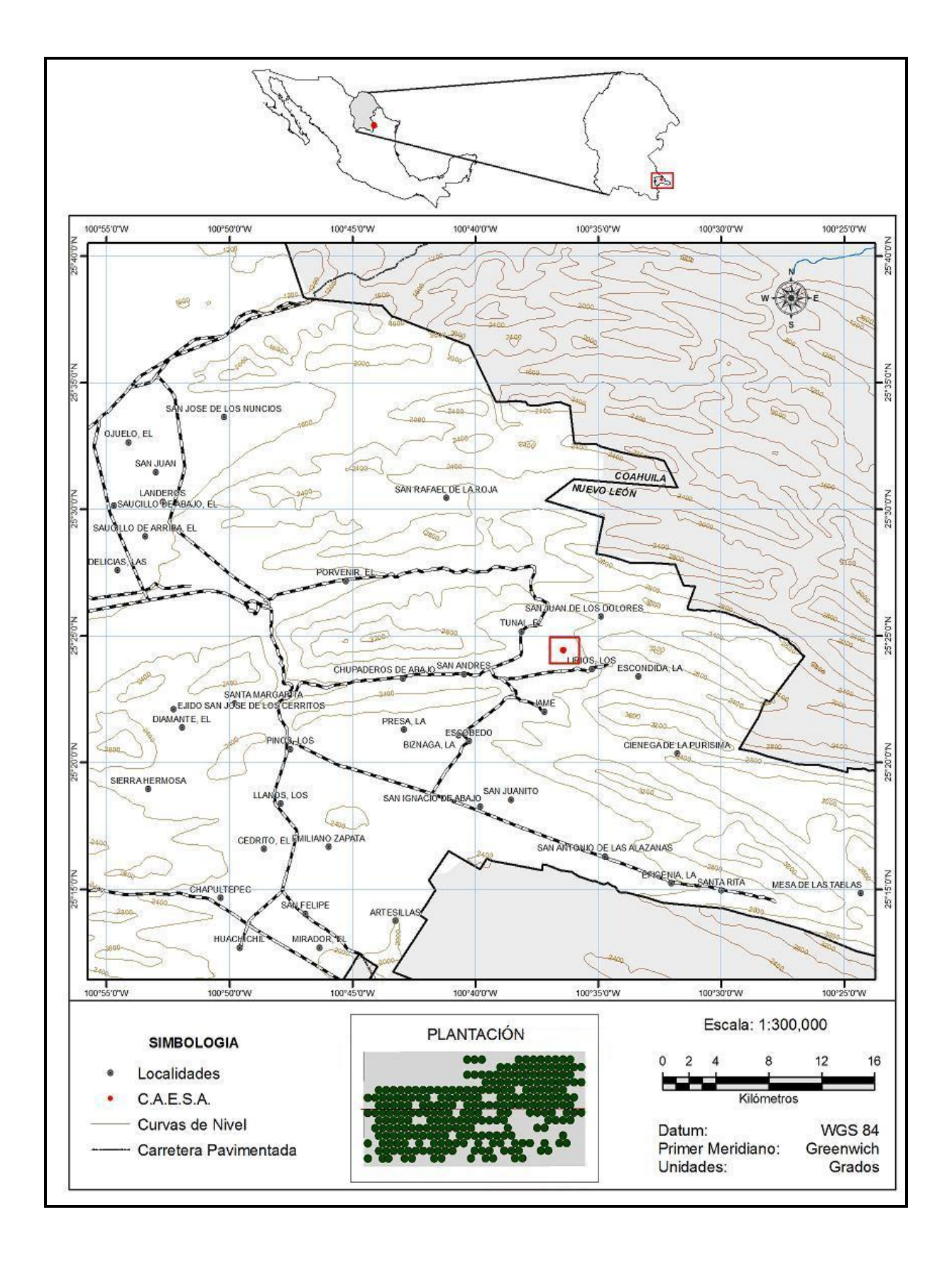

Figura 1. Ubicación geográfica del área de muestreo del Estudio Epidométrico de *Pinus greggii* en el CAESA, Los Lirios, Arteaga, Coahuila.

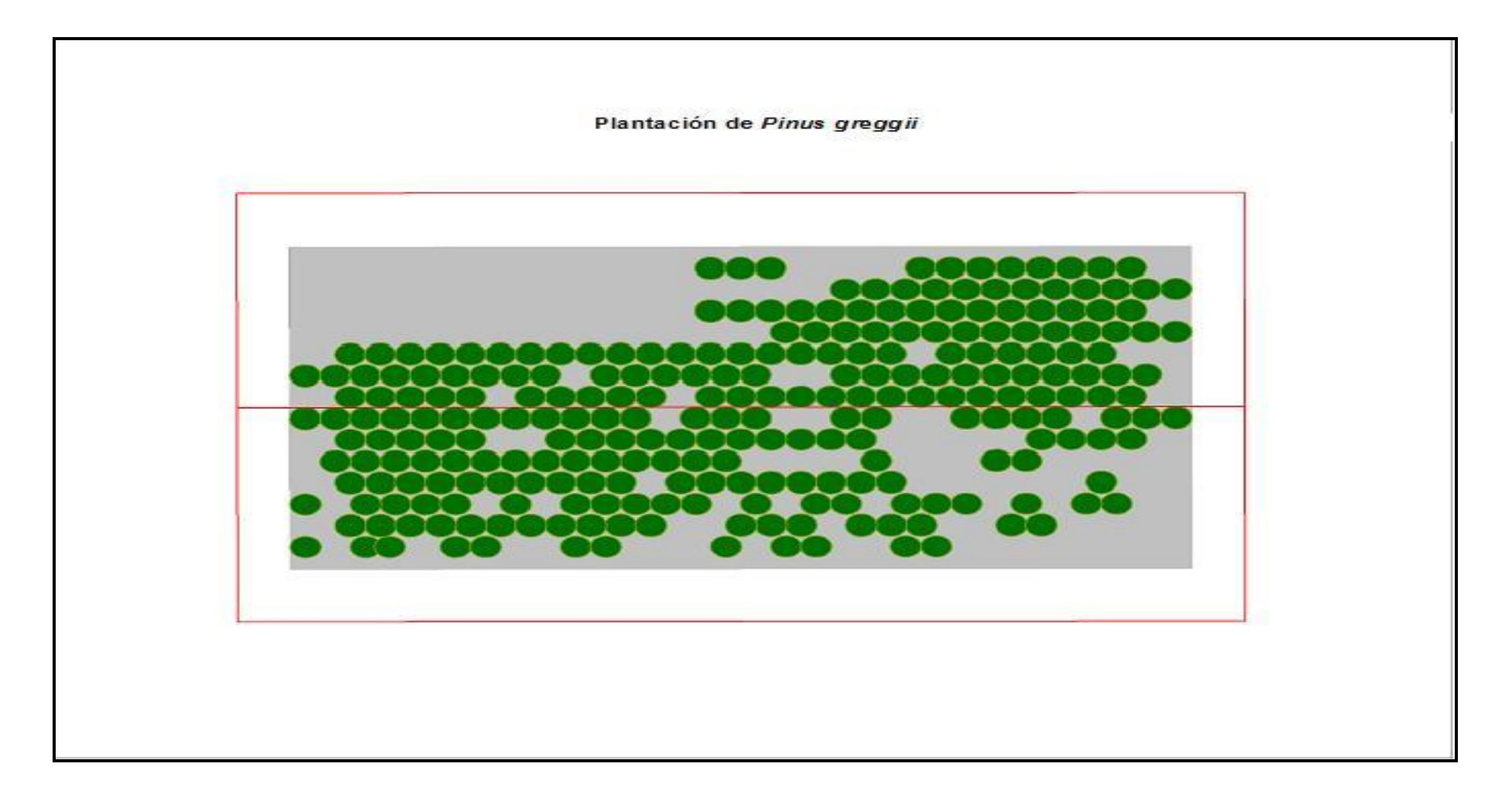

Figura 2. Diseño del ensayo de progenie de *Pinus greggii* en el CAESA, Los Lirios Arteaga, Coahuila.

#### **3.2 Recorridos de campo preliminares y definitivos**

Se realizaron dos recorridos de campo en la plantación, el primero se hizo los días 29 y 30 de mayo 2008, con el propósito de reconocer el área de la plantación de *Pinus greggii* Engelm., y diseñar la colecta de las rodajas de madera.

Un segundo recorrido se realizó el 6 y 7 de junio 2008, para seleccionar árboles representativos de cada familia por procedencia eligiendo árboles dominantes y codominantes; con un diámetro promedio mayor de 10 cm. Asimismo se obtuvieron rodajas para realizar análisis troncales y se acondicionaron las rodajas con su respectiva identificación para su traslado al Laboratorio de Ingeniería Forestal de la UAAAN.

#### **3.3 Diseño de muestreo**

Para caracterizar el proceso de crecimiento e incremento se seleccionaron 30 árboles en estado joven utilizando el muestreo selectivo, los árboles de la plantación se eligieron con base en los siguientes criterios fenotípicos: árboles sanos, vigorosos, dominantes y codominantes, con buena conformación de copa, libres de plagas y enfermedades, sin bifurcaciones en el fuste, además de que no presentaran alguna evidencia de daño físico.

#### **3.4 Trabajo de campo**

De los árboles seleccionados se registró el diámetro a la base, a 0.30 m, a 1.30 m, y a las primeras ramas del fuste con una cinta diamétrica, además se midió la altura total, altura a un diámetro no menor a 3 cm, con el uso de un longímetro, la muestra se integró de 30 árboles con su respectiva base de datos.

Una vez identificados los árboles, con la ayuda de una motosierra y cerrotes se hizo el derribo, marcado, troceo y obtención de rodajas de 5 cm de espesor, a la altura de 0.30 m, después a 1.30 m y posteriormente a cada 1.0 m, hasta donde la punta alcanzó un diámetro igual o mayor a 3 cm, los cortes se hicieron lo más perpendicularmente posible al eje longitudinal del árbol. (Figura 3).

15

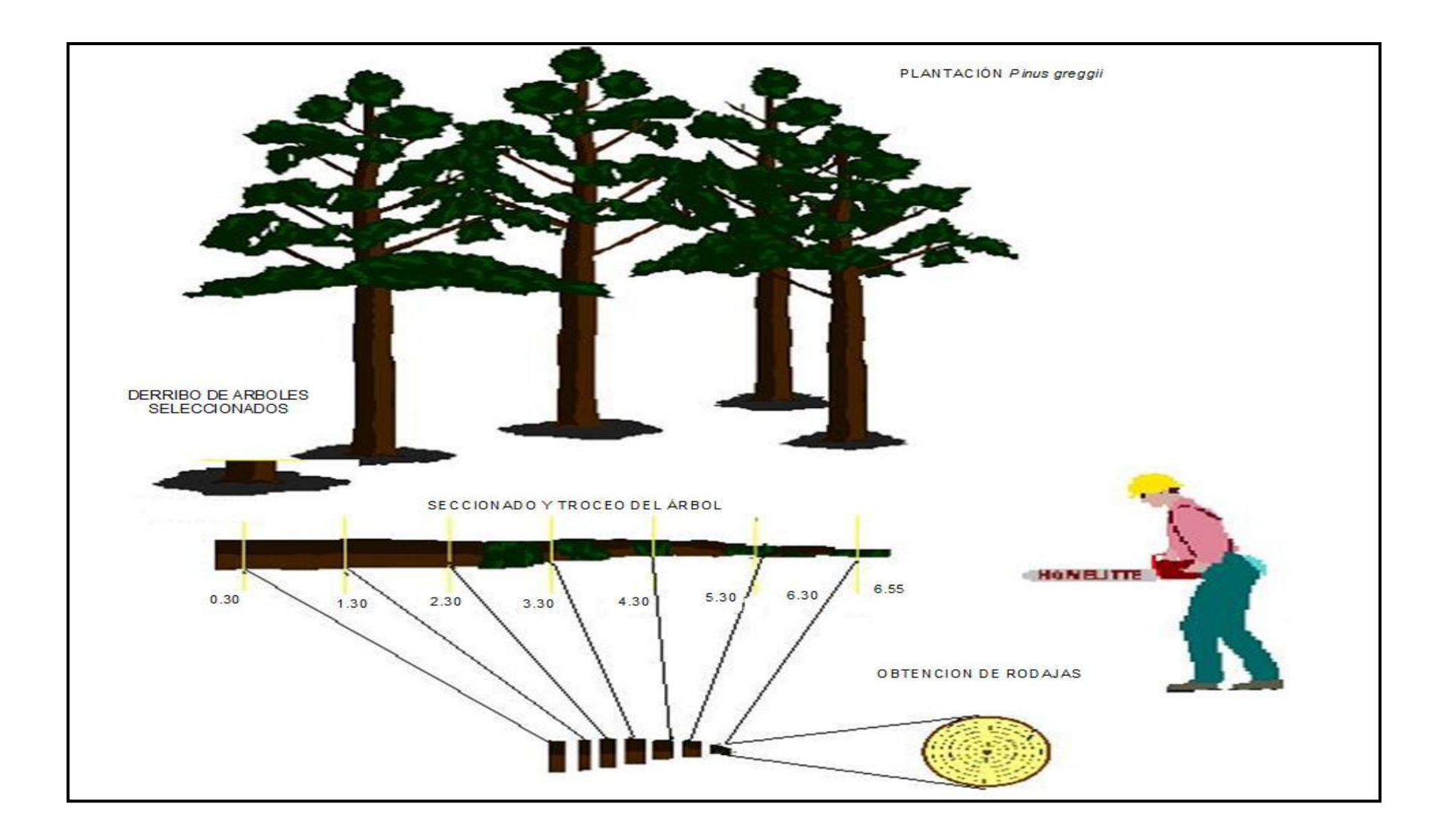

Figura 3. Selección del arbolado, derribo, seccionado, troceo y obtención de rodajas, (Adaptado de: Bautista, 2001).

Obtenidas todas las rodajas se ordenaron de mayor a menor con base al diámetro, anotando al reverso la clave del árbol, altura de corte con marcadores indelebles, posteriormente las rodajas fueron guardadas en una bolsa de papel y de polietileno con su identificación correspondiente, para su traslado al Laboratorio de Ingeniería Forestal de la UAAAN.

#### **3.5 Análisis troncales**

#### **3.5.1 Acondicionamiento de rodajas en el laboratorio**

En el laboratorio, las rodajas se secaron por tres meses a temperatura ambiente, posteriormente se secaron con una estufa eléctrica a una temperatura promedio de 50°C por 48 horas, para ponerlas en condición de lijado o pulido, para lo cual se utilizó una pulidora eléctrica de banda y lijas de diferentes calibres (60, 80, 100,120), para observar mejor los anillos de crecimiento.

Primero se utilizó la lija de calibre 60 con la finalidad de borrar las marcas de la motosierra, posteriormente la de 80 para que los anillos se observaran claramente, por último se usaron las de calibre 100 y 120 las cuales se utilizaron para pulir más en la parte de la médula y al final de la rodaja, ya que es donde los anillos son más difíciles de diferenciar porque el crecimiento es menor.

# **3.5.2 Crecimiento e incremento en altura, diámetro, área basal y volumen**

Después del lijado, las rodajas se escanearon con un escáner Epson Twain Pro (Epson Expression 1680), una vez escaneadas las rodajas se utilizo el WinDendro<sup>™</sup> 2005 y el XIstem<sup>™</sup> V1.3 (Gagnon y Morín, 2001), para la medición y conteo de anillos de crecimiento de cada rodaja, y obtener la edad, el diámetro, el área basal y el volumen.

Una vez escaneadas todas las rodajas se obtuvó la base de datos mediante el trazo de un eje por el centro de la médula, en cada rodaja o sección se contabilizó el número de anillos, para obtener la edad a la cual el árbol llega a la altura de la sección.

17

La edad a cada sección se estimó con la siguiente ecuación:

Edad a la altura de corte  $=$  edad total  $-$  na

Donde:

na = número de anillos en la sección a la altura de corte

Edad total = número de anillos a la altura de 0.30 m, añadiendo 2 años que corresponden a la edad que la especie requiere para alcanzar la altura del tocón (altura de 30 cm).

Para el análisis de crecimiento en diámetro y área basal se utilizó la rodaja a 1.30 m de altura, en la que se formaron grupos de cinco anillos a partir del centro, para dicha medición se utilizó el programa WinDendro™ 2005 y el XIstem™ V1.3 (Gagnon y Morín, 2001),

La captura y análisis de datos se realizó utilizando el programa Statistical Analysis System versión 9.0 (SAS) y el Sigma Plot versión 10.0. Una vez obtenida la información de las diferentes variables se procedió a realizar los diagramas de dispersión para realizar la diagnosis de la tendencia de las mismas.

Para el cálculo de los incrementos, éstos se obtuvieron a partir de los datos estimados de crecimiento que resultaron del modelo seleccionado de cada variable (altura, diámetro, área basal y volumen), obteniendo valores de incremento corriente y medio anual (ICA e IMA) respectivamente, de la siguiente manera:

ICA= diferencia de la variable /diferencia en edad

IMA= variable/Edad

Donde:

Variable= altura, diámetro, área basal y volumen

Los valores de incrementos (ICA e IMA) de cada variable, se agruparon por separado y se graficaron en un diagrama de dispersión con respecto a la edad.

#### **3.6 Detección de árboles suprimidos**

Con el propósito de saber que todos los árboles fueran dominantes y con la finalidad de detectar los árboles que fueron suprimidos en las primeras etapas de desarrollo, se procedió a realizar la comparación de los 30 árboles para lo cual se elaboró la siguiente metodología:

a) Se construyeron los perfiles interiores de los 30 árboles muestra y mediante una comparación visual de cada perfil, en la cual se obtuvo una apreciación parcial de los árboles que fueron suprimidos y no suprimidos en las primeras etapas de desarrollo (Apéndice 1).

#### **3.7 Modelos de crecimiento en altura, diámetro, área basal y volumen**

Con los datos obtenidos del análisis troncal de la especie en estudio, se procedió a la construcción de curvas de crecimiento, mediante modelos no lineales, y encontrar el modelo de mejor ajuste. Se emplearon siete modelos (Cuadro 1).

Variable Modelo Ecuación Altura Diámetro Área basal Volumen Chapman – Richards y =  $\beta_0$  [1-  $e^{\beta 1E}$ ]  $\beta$ 2  $\checkmark$   $\checkmark$   $\checkmark$ Gompertz  $y = \beta_0 e^{(-\beta 1 e - \beta 2E)}$   $\checkmark$ Logístico  $y = \beta_0 / (1 + \beta_2 e^{-\beta 1 E})$  $-10^{-15}$   $\sqrt{20}$ Schumacher  $y = \beta_0 e^{-\beta 1 (1 / E)}$   $\checkmark$ Weibull  $y = \beta_0 (1-e^{-\beta 1 E \beta 2})$ ) Exponencial  $y = \beta_0 e^{\beta 1E}$  $\beta$ 1E  $\checkmark$   $\checkmark$   $\checkmark$ Potencial  $Y = \beta_0 E^{\beta 1}$  $x \times x$  x  $\checkmark$ 

Cuadro 1. Modelos probados para ajustar las curvas de crecimiento e incremento de *Pinus greggii* Engelm., en el CAESA, Los Lirios Arteaga, Coahuila.

Donde: Y = variable; E = edad (años);  $\beta_0$ ,  $\beta_1$ ,  $\beta_2$ = parámetros; e = base natural de los logaritmos. Fuente: Zamudio y Ayerde (1997). Donde:  $\sqrt{ }$  = modelo ajustado; X = modelo no ajustado

Las curvas de ajuste muestran la relación entre las variables altura, diámetro y área basal con respecto a la edad (Zepeda y Rivero, 1984).

#### **3.8 Criterios para la selección y prueba de modelos con mejor ajuste**

La selección y prueba de los modelos de ajuste se hizo para 30 árboles, se fundamentó en la metodología propuesta por Sit y Poulin-Costello (1994). De manera particular consistió en lo siguiente:

- a) Se graficó los pares de valores de la relación en edad–altura (n=203), edaddiámetro (n=361), edad-área basal (n=361) y edad-volumen (n=422) para hacer un diagnóstico del diagrama de dispersión.
- b) Se comparó el diagrama de dispersión con los diferentes ajustes de los modelos, de acuerdo con los diferentes valores que sus parámetros pueden adoptar. Se eligieron los parámetros iniciales que se ajustaran a una curva lo más parecida al diagrama de dispersión.
- c) Los parámetros del modelo definitivo se estima mediante el procedimiento PROC NLIN del paquete estadístico SAS. Utilizándose los diferentes métodos

de ajuste (Gauss-Newton, Marquardt y Dud) que aplica el programa hasta encontrar convergencia (Apéndice 3).

d) La elección entre los modelos se fundamenta en los siguientes criterios: 1) el valor mínimo del cuadrado medio del error (CME.), 2) el valor máximo del coeficiente de determinación  $(R^2)$ , 3) análisis de los residuales estudentizados (r-Student) y 4) criterio de convergencia (Sit y Poulin-Costelo, 1994; Quiñones, 1995).

Dado que el procedimiento PROC NLIN no proporciona el coeficiente de determinación este se calculó de la siguiente forma:

 $R^2$  =1- (SC RESIDUAL / SC TOTAL)

Donde:

 $R^2$  = Coeficiente de determinación.

SC RESIDUAL = Suma de cuadrados residual.

SC TOTAL = Suma de cuadrados total.

Se procedió a realizar conjuntamente el ajuste de los modelos con el análisis de los residuales estudentizados de acuerdo a lo propuesto por Walpole y Myers (1996). Se graficaron a manera de representar los valores en un rango permisible de 2.5 a -2.5, que al mismo tiempo permitió detectar valores perdidos para descartarlos, con el fin de tener un mejor ajuste de las curvas de crecimiento. Para lo cual en la altura se descartaron 8 pares de valores, para el diámetro 11, para el área basal 105 y para el volumen 169 pares de valores (Apéndice 4).

El propósito del análisis de los residuales es para conocer la bondad del modelo seleccionado, es decir, si están correlacionados, si están normalmente distribuidos y si tienen varianza uniforme. Además evaluar la falta de ajuste en el modelo por una tendencia sistemática de los residuales y examinar visualmente la forma de las relaciones entre los residuales (Alder, 1980).

21

#### **4. RESULTADOS Y DISCUSIÓN**

#### **4.1 Crecimiento e incremento en altura**

El modelo seleccionado para la relación edad-altura fue el de Chapman-Richards, ya que presentó el menor valor del CME (0.2869) y el valor más alto en  $R^2$ (0.9790) (Cuadro 2), además de que obtuvo buena distribución de los residuales estudentizados (Apéndice 4). También destacan los modelos de Gompertz, Schumacher, Logístico, Exponencial tipo I y tipo II por presentar valores muy similares al modelo seleccionado. Mientras que el modelo Weibull, fue anulado al no presentar convergencia.

Cuadro 2. Valores del cuadrado medio del error (CME), coeficiente de determinación  $(R<sup>2</sup>)$ , residuales y pares de valores de los cinco modelos probados para la relación edad-altura de *Pinus greggii* CAESA, Los Lirios Arteaga, Coahuila.

| Modelo                  | <b>CME</b> | $R^2$  | <b>Residuales</b> | n   |
|-------------------------|------------|--------|-------------------|-----|
| Chapman-Richards        | 0.2869     | 0.9790 | B                 | 195 |
| Gompertz                | 0.3067     | 0.9775 | B                 | 196 |
| Schumacher              | 0.3237     | 0.9762 | B                 | 195 |
| Logístico               | 0.3285     | 0.9759 | B                 | 196 |
| Exponencial tipo I y II | 0.4695     | 0.9656 | R                 | 197 |

Donde: B = Bueno, R=Regular.

Con relación a la curva ajustada del crecimiento en altura, la curva presenta un ritmo de crecimiento rápido progresivo durante sus primeros 13 años, alcanzando una altura de 6.23 m en la cual aún no se presenta ninguna forma sigmoidea (Figura 3 A), lo que significa que aún está en crecimiento y que en otro periodo de tiempo pudiera dispararse conforme avance la edad. Lo anterior indica que el crecimiento en altura refleja la etapa juvenil del desarrollo de la plantación.

Para el caso de los incrementos, ICA e IMA comienzan con un crecimiento rápido en los primeros dos años; con un incremento de 0.26 m año<sup>-1</sup>, alcanzando el ICA su máximo valor de 0.56 m año<sup>-1</sup> a la edad de 7 años, después la curva decrece, (Figura 4 B).

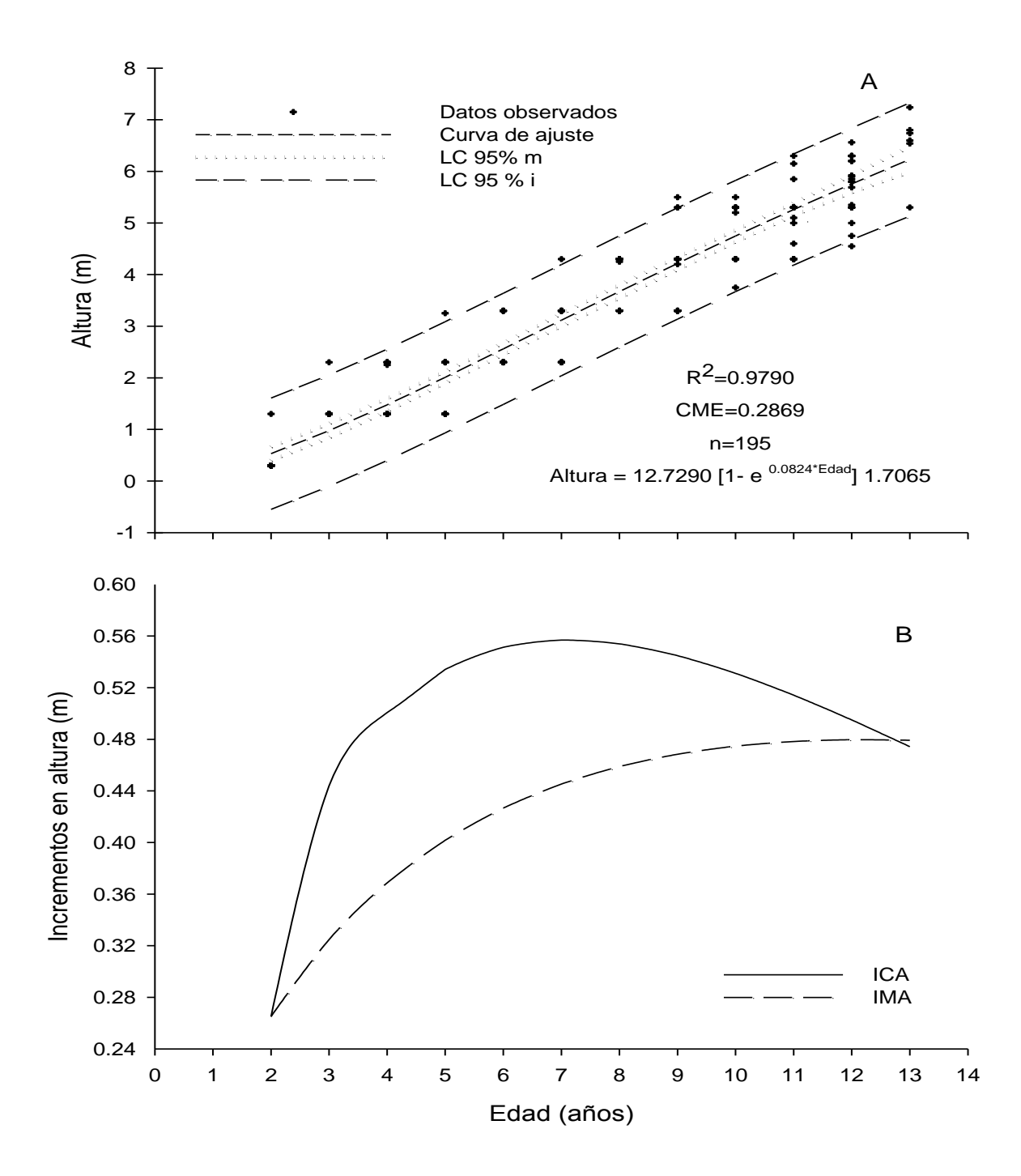

Figura 4. Diagrama de dispersión de la relación edad-altura y el ajuste de la curva del modelo de Chapman-Richards, Limite de confianza al 95% de la media (LC 95% M) y de los valores individuales (LC 95% I). Curvas de incremento corriente anual (ICA) y medio anual (IMA) para *Pinus greggii* Engelm. en el CAESA, Los Lirios, Arteaga, Coahuila.

El IMA comienza con un crecimiento lento, a partir de los dos años hasta los 13 años en donde alcanza su máximo valor de incremento de 0.48 m año<sup>-1</sup>, la curva sigue constante después de interceptar con la curva del ICA.

García *et al*. (1996) evaluaron el desarrollo de una plantación de *Pinus herrerae* en la región Sur occidental de Michoacán, mediante análisis troncal. El modelo probado fue LnHo =  $B_0 + B_1 / (1/X)^{B2}$  presentando un buen ajuste con un R<sup>2</sup> = 0.97 para el crecimiento en altura. Cabe mencionar que la plantación fue establecida en 1963 habiendo utilizado planta de regeneración natural de uno a dos años extraída con cepellón, además no especifican el número de árboles que utilizaron para los análisis troncales. El estudio realizado por estos autores, se diferencia del presente estudio, ya que sólo utilizaron un modelo para describir el crecimiento en altura, y no reportan el valor del C.M.E.; sin embargo, los valores de  $R<sup>2</sup>$  son muy semejantes.

García *et al.* (2000) realizaron tablas de producción para las plantaciones de *Pinus caribaea* var. *caribaea* de la Empresa Forestal Integral Macurije del Pinar del Río, Cuba. Para la evaluación de la calidad de sitio se tomó como criterio la calidad productiva, utilizando los registros de 420 parcelas temporales donde se tomaron alturas por clases diamétricas, y el modelo que el autor utilizó para obtener el crecimiento en altura dominante fue el de Schumacher obteniendo un valor del CME de 0.144 y una R<sup>2</sup> de 0.74. Para el caso de la determinación de la altura media (h) se hizo en función de la altura dominante (ho), se empleó el modelo h(m) = -1.56884+ 1.01246\*(ho) en el cual los coeficientes de correlación y de determinación de (r = 0.99;  $R^2$ = 0.99) y la desviación estándar más pequeña. Al comparar los resultados obtenidos por García *et al.* (2000) se diferencia del presente estudio por no presentar el coeficiente de correlación, desviación estándar, alturas por categorías diamétrica.

Hernández (2003) realizó un estudio de crecimiento de tres especies de pino en una plantación establecida en Santiago Comaltepec, Ixtlán, Oaxaca, utilizando análisis troncales. Para el crecimiento en altura presentó mejor ajuste el modelo de Levakovic l con una suma de cuadrados del error (SCE) de 0.927054, para *P. patula*  var. *longipedunculata.* Al comparar los resultados obtenidos por Hernández (2003)

24

con este estudio, el autor no reporta los valores de  $R^2$ , ni valores del CME si no solo los de la SCE.

Arteaga (2003) realizó un estudio sobre evaluación dasométrica de una plantación de *Pinus patula, P. oaxacana y P. montezumae* en Perote, Veracruz, México, con el fin de conocer el estado actual y la evolución en altura. El modelo de Chapman-Richards fue el que mejor se ajustó a los datos de edad-altura de acuerdo a las pruebas de bondad estadística. En dicho estudio se seleccionó el mismo modelo para describir el crecimiento en altura que el reportado en este estudio.

#### **4.2 Crecimiento e incremento en diámetro a 1.30 m**

El modelo seleccionado para el crecimiento e incremento en diámetro a 1.30 m que presentó mejor ajuste para la relación edad-diámetro fue el de Gompertz por presentar el menor valor del CME (1.3955) y el valor más alto de  $R^2$  (0.9596) (Cuadro 3), además presenta una buena distribución de los residuales estudentizados (Apéndice 4). También destacaron los modelos de Chapman-Richards, Logístico, Schumacher y Exponencial tipo II, por presentar valores cercanos al modelo seleccionado lo cual permite recomendarlos también para el estudio del crecimiento en diámetro en plantaciones. También se probó el modelo de Weibull y el Exponencial tipo I, pero estos fueron descartados por no presentar convergencia.

Cuadro 3. Valores del cuadrado medio del error (CME), coeficiente de determinación  $(R<sup>2</sup>)$ , residuales y pares de valores de los cinco modelos probados para la relación edad-diámetro de *Pinus greggii* Engelm, en el Campo Agrícola Experimental Sierra de Arteaga (CAESA), Arteaga, Coahuila.

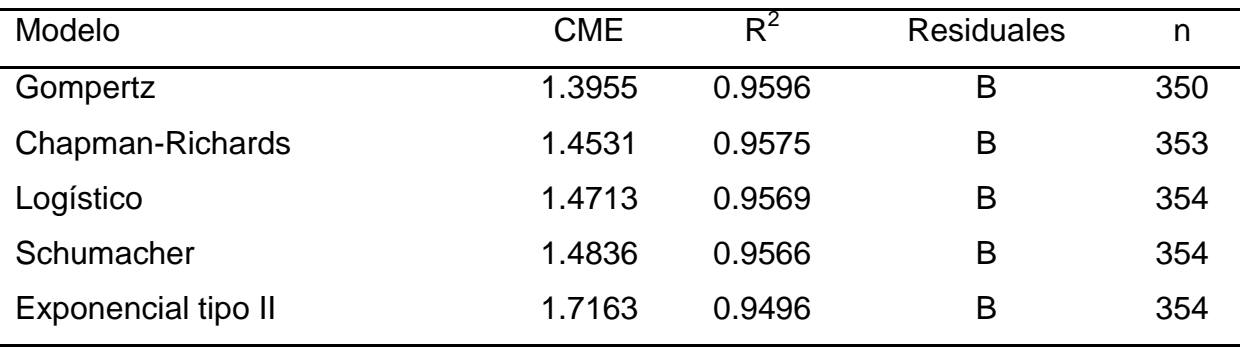

Donde: B = Bueno, R=Regular.

La curva de crecimiento en diámetro a una altura de 1.30 m, presenta una forma casi lineal durante sus primeros 9 años, y a partir de esta edad hasta los 16 presenta una ligera curva (Figura 5 A). Al principio empieza con un crecimiento rápido el cual disminuye con el avance de la edad, pero sigue con una tendencia hacia arriba, lo que indica que la plantación aún está en estado juvenil y que apenas empieza su crecimiento. Esta puede deberse a que ocurre un constante crecimiento por tratarse de una plantación y que su desarrollo aún está en proceso.

Los incrementos en ICA e IMA coinciden a la edad de tres años con un incremento de 0.23 cm año<sup>-1</sup>; el ICA alcanza a la edad de nueve años su máximo incremento (0.75 cm año<sup>-1</sup>). Después de los nueve años la curva del ICA comienza a decrecer (Figura 5 B).

El IMA comienza con un crecimiento lento a partir de los tres años hasta los 14 años en donde alcanza su máximo valor de incremento de 0.553 cm año<sup>-1</sup>, cabe mencionar que después que ambas curvas de incrementos se cruzan comienzan a descender quedando el IMA encima del ICA (Figura 5 B).

García *et al* (1996) evaluaron el desarrollo de una plantación de *Pinus herrerae* en la región Sur occidental de Michoacán, mediante análisis troncal. El modelo encontrado fue Lnd =  $B_0$  +  $B_1$  /(1/X)<sup>B2</sup> presentó buen ajuste con una R<sup>2</sup> = 0.95 para el crecimiento en diámetro a 1.30 cm, cabe mencionar que la plantación fue establecida en 1963 habiendo utilizado planta de regeneración natural de uno a dos años de edad extraída con cepellón, además no especifican el número de árboles que utilizaron para los análisis troncales. Al comparar los resultados obtenidos por estos autores, se diferencia del presente trabajo ya que solo reportan valores de  $R^2$ que son muy similares.

García *et al.* (2000) realizaron tablas de producción para las plantaciones de *Pinus caribaea* var. *caribaea* de la Empresa Forestal Integral Macurije del Pinar del Río, donde se midieron diámetros a 1.30 metros del suelo (DAP), agrupándose por clases diamétrica, el modelo probado fue  $d_{(1,30)} = 3.832647 + 0.901692^*$ (ho) con los valores de r = 0.76 y el coeficiente de determinación  $R^2$  = 0.60 representan los valores más altos y la desviación estándar más pequeña S $_{\mathrm{x}}$  = 3.286, se encontró que dicho autor

26

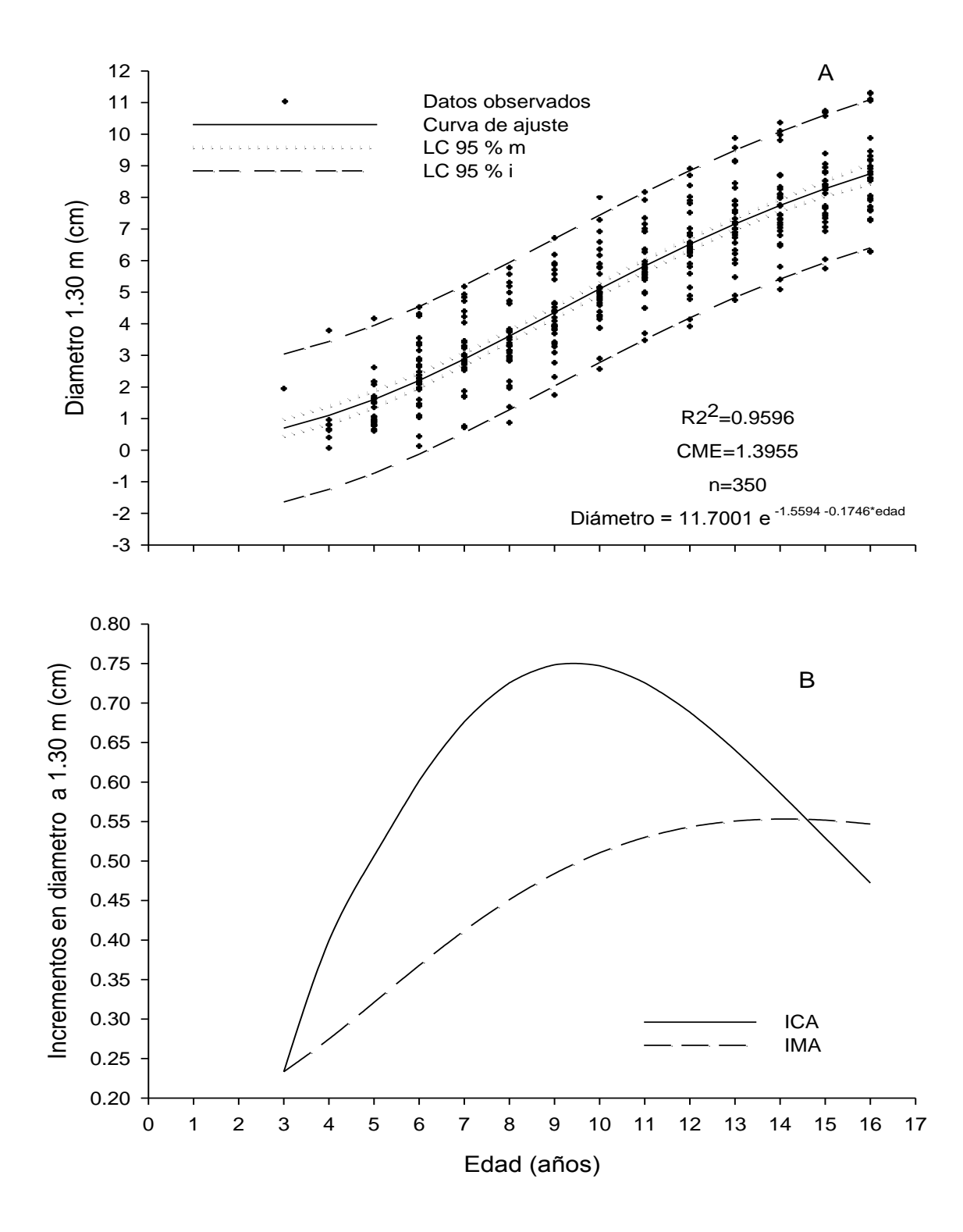

Figura 5. Diagrama de dispersión de la relación edad-diámetro y el ajuste de la curva del modelo de Gompertz, Limite de confianza al 95% de la media (LC 95% M) y de los valores individuales (LC 95% I). Curvas de incremento corriente anual (ICA) y medio anual (IMA) para *Pinus greggii* Engelm. en el CAESA, Los Lirios, Arteaga, Coahuila.

no reporta el CME; sin embargo el valor de  $R^2$  está por debajo de la del presente estudio.

Hernández (2003) realizó un estudio de crecimiento de tres especies de pino en una plantación establecida en Santiago Comaltepec, Ixtlán, Oaxaca., utilizando análisis troncales, para el crecimiento en diámetro el modelo de mejor ajuste fue el logístico con una suma de cuadrados del error (SCE) 11.329966, para *Pinus patula*  var. *longipedunculata.* Al realizar las comparaciones de resultados con el presente estudio se puede observar que Hernández (2003) reporta valores de SCE, y no se reporta el CME, ni de  $R^2$ , sin embargo con respecto al presente estudio el mejor modelo que se ajusta para la relación edad-diámetro es Gompertz encontrándose un CME (1.3955) y  $R^2$  (0.9596), también se probaron varios modelos lo que permitió tener amplio criterio para seleccionar el modelo de mejor ajuste.

Arteaga (2003) realizó un estudio sobre evaluación dasométrica de una plantación de *Pinus* spp., (*Pinus patula, Pinus oaxacana y Pinus montezumae*) en Perote, Veracruz, México, con el fin de conocer el estado actual y la evolución en diámetro, el modelo de Chapman-Richards fue el que mejor se ajusto a los datos de edad-diámetro, se diferencia del presente estudio, ya que se ajustaron tres modelos para cada especie en función de la edad, además de que no reportan CME ni de R<sup>2</sup>.

#### **4.3 Crecimiento e incremento en área basal a 1.30 m**

El modelo seleccionado para la relación edad-área basal fue el de Chapman-Richards, ya que presentó el menor valor del CME (0.00409) y el valor más alto de  $R<sup>2</sup>$  (0.9591) (Cuadro 4), además de presentar una buena distribución de residuales (Apéndice 4). También arrojaron buenos resultados los modelos de crecimiento Logístico, Gompertz, Schumacher y Exponencial tipo II, por presentar valores cercanos al modelo seleccionado. También se probaron los modelos de Weibull y el Exponencial tipo I pero se descartaron por no presentar convergencia.

Cuadro 4. Valores del cuadrado medio del error (CME), coeficiente de determinación  $(R<sup>2</sup>)$ , residuales y pares de valores de los cinco modelos probados para la relación edad-área basal de *Pinus greggii* Engelm, en el Campo Agrícola Experimental Sierra de Arteaga (CAESA), Arteaga, Coahuila.

| Modelo              | <b>CME</b> | $R^2$  | <b>Residuales</b> | n   |
|---------------------|------------|--------|-------------------|-----|
| Chapman-Richards    | 0.00409    | 0.9591 | B                 | 256 |
| Logístico           | 0.00410    | 0.9573 | B                 | 261 |
| Gompertz            | 0.00416    | 0.9567 | B                 | 261 |
| Schumacher          | 0.00421    | 0.9561 | В                 | 261 |
| Exponencial tipo II | 0.00578    | 0.9379 | В                 | 273 |

Donde: B = Bueno, R=Regular.

La curva de crecimiento en área basal a una altura de 1.30 m (Figura 6 A) denota que durante sus primeros nueve años presenta una parte cóncava, en el que el crecimiento es lento, alcanzando un área basal de 0.159 m<sup>2</sup>, y a partir de los nueve años empieza de nuevo su crecimiento y donde se dispara, hasta los 16 años, alcanzando un área basal de 0.565 m<sup>2</sup>, cabe mencionar que la curva sigue con una tendencia hacia arriba la cual aun no se logra estabilizar. La razón es que se trata de una plantación que empieza su desarrollo y están en constante crecimiento.

Las curvas del ICA e IMA (Figura 6 B) no es muy parecida a la del diámetro aunque muestra esa tendencia, coinciden a la edad de tres años con un incremento de 0.00059 m año<sup>-1</sup>, alcanzando el ICA su máximo incremento de 0.0606 m año<sup>-1</sup>, a la edad de 12 años, y a partir de esta edad empieza a decrecer. El IMA comienza con un crecimiento lento a partir de los tres años hasta los 16 años en donde alcanza su máximo valor de incremento 0.0351 m año<sup>-1</sup>, esta curva sigue con una tendencia hacia arriba. Ambas curvas aun no se cruzan, hasta el momento de su evaluación.

En la literatura se sabe que el cruce de ICA e IMA es mas tardío en área basal y todavía más tardío en volumen.

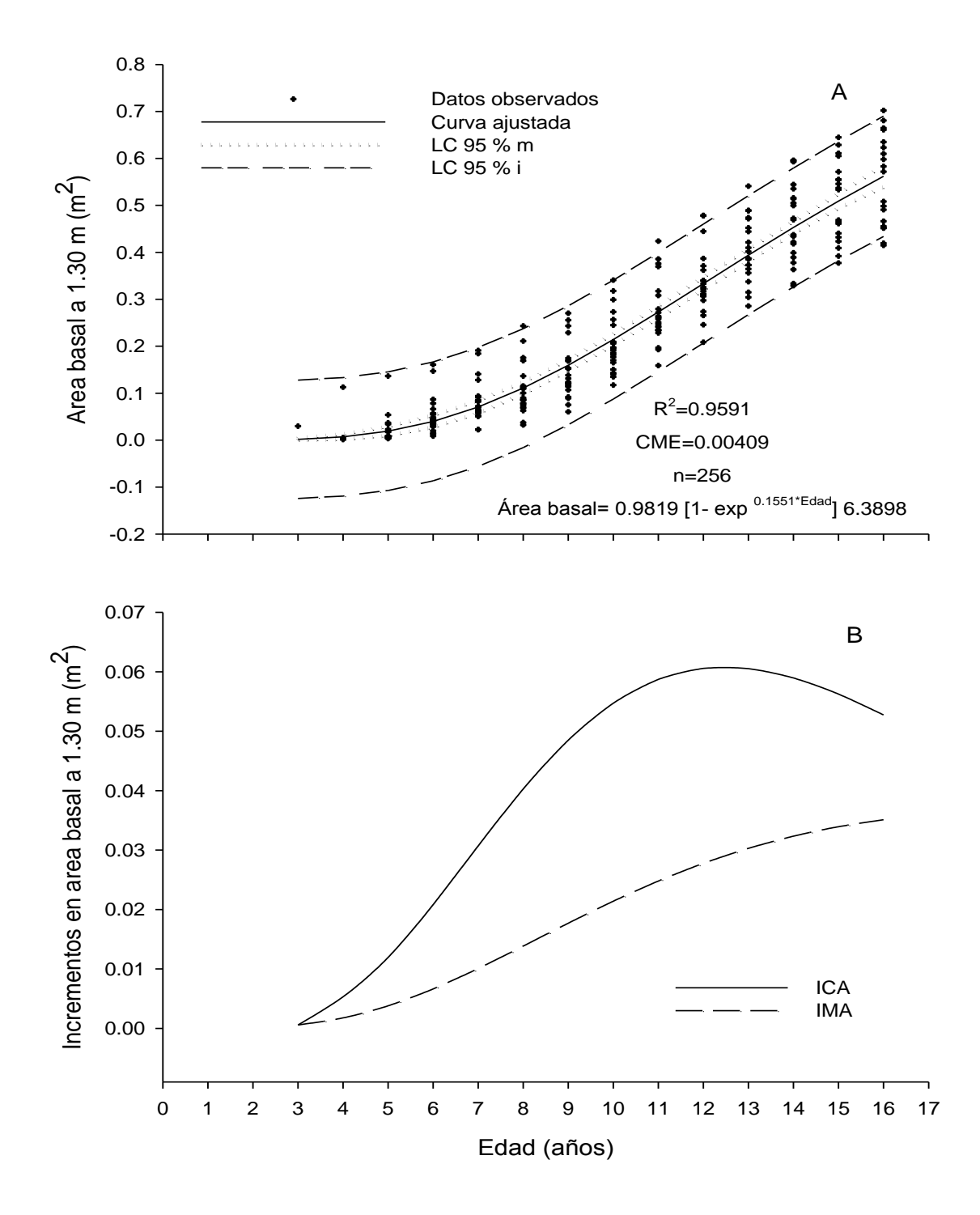

Figura 6. Diagrama de dispersión de la relación edad-área basal y el ajuste de la curva del modelo de Chapman-Richards, Limite de confianza al 95% de la media (LC 95% M) y de los valores individuales (LC 95% I). Curvas de incremento corriente anual (ICA) y medio anual (IMA) para *Pinus greggii*  Engelm. en el CAESA, Los Lirios, Arteaga, Coahuila.

Hernández (2003) realizó un estudio de crecimiento de tres especies de pino en una plantación establecida en Santiago Comaltepec, Ixtlán, Oaxaca., utilizando análisis troncales, para el crecimiento en área basal el modelo de mejor ajuste fue el Levakovic l con una suma de cuadrados del error (SCE) 11.996801, para *Pinus patula* var. *longipedunculata.* Al comparar los resultados con el presente estudio se observa que Hernández (2003) sólo reporta valores de SCE, y no reporta el CME, ni de  $R^2$ , sin embargo con respecto al presente estudio el mejor modelo que se ajusta para la relación edad-área basal es Chapman-Richards encontrándose un CME, (0.00409) muy por debajo que la que reporta Hernández.

#### **4.4 Crecimiento e incremento en volumen**

El modelo seleccionado que presentó mejor ajuste para la relación edadvolumen fue el Logístico por presentar el valor más bajo en el CME (0.0000021) y el valor más alto de  $R^2$  (0.9808) (Cuadro 5). Los residuales estudentizados presentaron buena distribución (Apéndice 4). También destacan los modelos de Gompertz, Chapman-Richards, Schumacher, Exponencial tipo IV y tipo II y el Potencial sencillo, ya que dichos modelos presentaron valores cercanos al modelo seleccionado. También se probaron los modelos de Weibull y Exponencial tipo I los cuales fueron descartados por no presentar convergencia.

Cuadro 5. Valores del cuadrado medio del error (CME), coeficiente de determinación  $(R<sup>2</sup>)$ , residuales y pares de valores de los siete modelos probados para la relación edad-volumen de *Pinus greggii* Engelm, en el CAESA, Arteaga, Coahuila.

| Modelo                     | <b>CME</b> | $R^2$  | <b>Residuales</b> | n   |
|----------------------------|------------|--------|-------------------|-----|
| Logístico                  | 0.0000021  | 0.9808 | Β                 | 253 |
| Gompertz                   | 0.0000024  | 0.9788 | Β                 | 256 |
| Chapman-Richards           | 0.0000024  | 0.9785 | Β                 | 256 |
| Schumacher                 | 0.0000024  | 0.9780 | Β                 | 255 |
| Exponencial tipo IV        | 0.0000030  | 0.9718 | Β                 | 250 |
| <b>Exponencial tipo II</b> | 0.0000032  | 0.9708 | Β                 | 253 |
| Potencial sencillo         | 0.0000183  | 0.7703 | R                 | 376 |
|                            |            |        |                   |     |

Donde: B = Bueno, R=Regular.

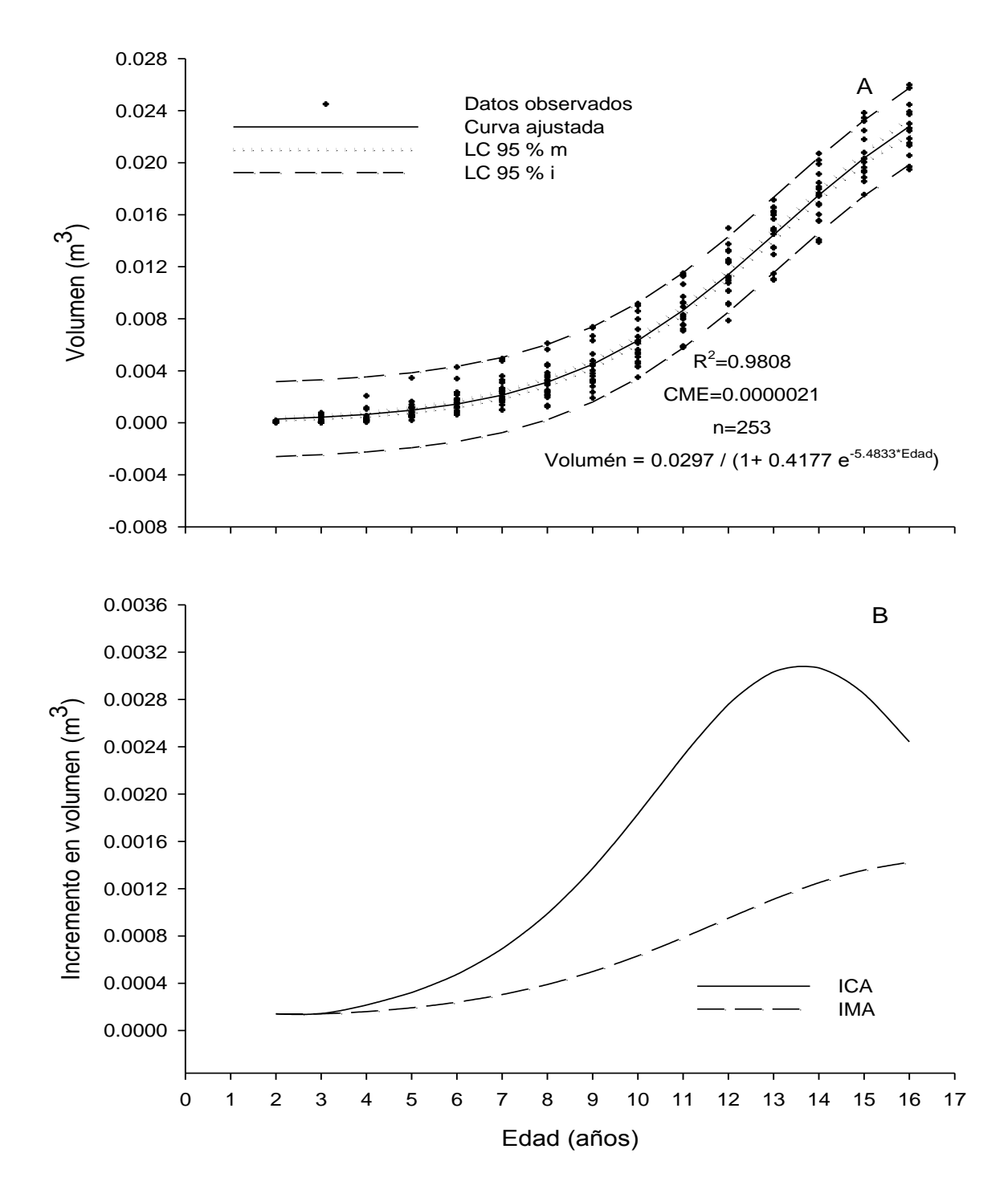

Figura 7. Diagrama de dispersión de la relación edad-volumen y el ajuste de la curva del modelo de Logístico, Limite de confianza al 95% de la media (LC 95% M) y de los valores individuales (LC 95% I). Curvas de incremento corriente anual (ICA) y medio anual (IMA) para *Pinus greggii* Engelm. en el CAESA, Los Lirios, Arteaga, Coahuila.

La curva de crecimiento en volumen (Figura 7 A) presenta una parte cóncava durante sus primeros 12 años, en donde su crecimiento es lento alcanzando un volumen de 0.0112 m<sup>3</sup> año<sup>-1</sup>, a partir de los 12 años empieza de nuevo su crecimiento y se dispara hasta los 16 años, alcanzando un volumen de 0.0227 m<sup>3</sup> año<sup>-1</sup>, presentando una forma convexa. Resalta que la curva de crecimiento sigue con una tendencia hacia arriba en la cual aun no se nota su estabilización. También se observa que al paso de los años el crecimiento en volumen aumenta.

Las curvas del ICA e IMA son parecidas a las curvas de área basal, estas comienzan a la edad de dos años con un incremento 0.000141 m<sup>3</sup> año<sup>-1</sup>, alcanzando el ICA su máximo incremento de 0.003067 m $^3$  año<sup>-1</sup>, a la edad de 14 años, y a partir de esta edad comienza a decrecer. El IMA empieza con un crecimiento lento a partir de los dos años hasta los 16 años en donde alcanza su máximo valor en incremento 0.001425 m $^3$  año<sup>-1</sup>, dichas curvas todavía no llegan a su punto de inflexión o de cruce (Figura 7 B).

García *et al*. (1996) evaluaron el desarrollo de una plantación de *Pinus herrerae* en la región Sur occidental de Michoacán mediante análisis troncal. El modelo probado fue Y =  $B_0 X_{1}^{B}$ y presentó un buen ajuste con un R<sup>2</sup> = 0.97 para el crecimiento en volumen, cabe mencionar que la plantación fue establecida en 1963 con planta de regeneración natural de uno a dos años extraída con cepellón, además no especifican el número de árboles que utilizaron para los análisis troncales. El estudio realizado por estos autores, se diferencia del presente estudio por qué no reporta CME y la  $R^2$  es muy parecida.

García (2000) realizó tablas de Producción para las plantaciones de *Pinus caribaea* var. *caribaea* de la Empresa Forestal Integral Macurije del Pinar del Río, Para la zona en cuestión se determinó el modelo del volumen en función del diámetro (d<sub>1.30</sub>) y la altura media (h) log v = - 4.176 + 1.8485 log d + 0.94116 log<sup>hm</sup> cuyos valores están representados por los valores de r = 0.97 y el coeficiente de determinación R<sup>2</sup> = 0.93 representan los valores más altos y la desviación estándar más pequeña S<sub>x</sub> = 0.055. Con respecto al presente estudio el modelo que se reporta es el Logístico, también se diferencia por no utilizar la misma metodología de ajuste; por otra parte se reporta un valor de  $R^2$  más bajo que en el presente estudio.

33

Hernández (2003) realizó un estudio de crecimiento de tres especies de pino en una plantación establecida en Santiago Comaltepec, Ixtlán, Oaxaca., utilizando análisis troncales, para el volumen de *P. patula* var. *longipedunculata* el mejor ajuste lo presentó el modelo de Schumacher con suma de cuadrados del error (SCE) 242285. Al comparar los resultados obtenidos por Hernández (2003) con respecto al presente trabajo el modelo que mejor se ajusta para el crecimiento en volumen es el Logístico encontrando un CME (0.0000021) y  $R^2$  (0.9808), mientras que el autor utilizó la SCE.

Arteaga (2003) realizó un estudio sobre Evaluación dasométrica de una plantación de Pinus spp., (*Pinus patula, Pinus oaxacana y Pinus montezumae*) en Perote, Veracruz, México, con el fin de conocer el estado actual y el rendimiento volumétrico maderable de la plantación. El modelo que mejor ajuste presento para las tres especies fue el Chapman-Richards, al comparar los resultados de Arteaga (2003) con respecto al presente estudio se encontró que el modelo probado es el Logístico, además que dicho autor no menciona el CME ni el R<sup>2</sup>.

#### **5. CONCLUSIONES**

Se describió y caracterizo el crecimiento e incremento en altura, diámetro y área basal a 1.30 m y volumen de *Pinus greggii* Engelm. mediante la metodología de análisis troncales y regresión no lineal.

Los modelos de crecimiento utilizados en el presente trabajo dieron buenos ajustes para las variables de estudio (altura, diámetro, área basal y volumen) al presentar valores mínimos en el cuadrado medio del error (CME) y el valor más alto en el coeficiente de determinación  $(R<sup>2</sup>)$ .

Con la metodología desarrollada en el presente estudio, utilizando el escáner y los programas de WinDendro y el Xlstem se tiene la información más rápido, para realizar análisis troncales.

Los modelos de mejor ajuste para la relación edad-altura fue Chapman-Richards, para la relación edad-diámetro fue Gompertz, para la relación edad-área basal fue Chapman-Richards y para la relación edad-volumen fue Logístico ya que se ajustaron favorablemente.

*Pinus greggii* Engelm. presentó crecimientos ascendentes de forma continua, siendo la altura la más evidente, debido principalmente a la etapa juvenil en que se encuentra la plantación.

#### **6. RECOMENDACIONES**

Para determinar el crecimiento en altura, diámetro, área basal y volumen del género *Pinus* se sugiere considerar los modelos de crecimiento utilizados en el presente estudio.

Elevar el tamaño de muestra y llevar a cabo este estudio a nivel de familias, para así identificar las posibles diferencias en crecimiento que no se pueden observar a nivel plantación.

Utilizar el análisis troncal como un procedimiento que facilita explicar el historial de crecimiento en plantaciones establecidas de coníferas que tienen crecimientos fijos.

Se recomienda que al momento de obtener las muestras en campo se sometan a secado al aire libre, ya que esto permite evitar el ataque de hongos y permite tener un mejor pulido en las rodajas.

Se recomienda que al momento de realizar el trabajo de campo, trabajo de laboratorio como el pulido de las rodajas se haga de acuerdo a las normas de seguridad, utilizando ropa y equipo de seguridad adecuado.

Se recomienda utilizar lijas de diferentes calibres para realizar el pulido de las rodajas, esto con la finalidad de que los anillos de crecimiento se observen bien al momento de escanear las rodajas, así mismo pulir con lijas de calibres más finas (120) en la parte del centro y en la orilla de la rodaja, ya que es en donde los anillos no se aprecian muy bien.

Se recomienda el uso del WinDendro y Xlstem para análisis troncales de forma rápida y precisa.

#### **7.** LITERATURA CITADA

- Alder D. 1980. Estimación del volumen forestal y predicción del rendimiento, con referencia especial a los trópicos Vol. 2. Predicción del rendimiento. FAO. Montes. Estudio 22/2. Roma. 118 p.
- Arteaga M, B. 2003. Evaluación dasométrica de una plantación de *Pinus* spp. en Perote, Veracruz, México. Foresta Veracruzana, 5(001): 27-32.
- Azamar O., M., J. López U., J. J. Vargas H., y A. Plancarte B. 2000. Evaluación de un ensayo de procedencias-progenies de *Pinus greggii* y su conversión a huerto semillero. En: Memorias del 1er. Congreso Nacional de Reforestación. Programa Nacional de Reforestación-Colegio de Postgraduados. Montecillo, Méx. pp. 7
- Bautista M. J. L. 2001. Crecimiento e incremento en altura, diámetro, área basal y volumen de la regeneración de *Pinus rudis* Endl. en la Sierra las Alazanas Arteaga, Coahuila. Tesis profesional. Universidad Autónoma Agraria Antonio Narro. Buenavista, Saltillo, Coahuila, México. 70 p.
- CETENAL. 1975. Carta Topográfica. G14 C35. San Antonio de las Alazanas. Escala 1:50 000 SSP. México.
- CETENAL. 1977. Carta Edafológica. G14C35. San Antonio de las Alazanas. Escala 1:50,000 SSP. México.
- Clutter, J. L., J. C. Forston, L. V. Pienaar y G. H. Brister. 1983. Timber Management: a quantitative approach. Wiley and Sons. New York. USA. 333 p.
- Daniel, T. W., J. A. Helms y F. S. Baker. 1982. Principios de silvicultura. McGraw Hill. México. 493 p.
- DETENAL. 1979. Carta de uso del suelo. G14C35. San Antonio de las Alazanas. Escala 1:50,000 SSP. México.
- Donahue, J. K. 1990. Geographic variation in Pinus greggii Engelm. in relation to soil acidity. M.S. Thesis. North Carolina State University. Raleigh, N. C., U.S.A. 70 p.
- Donahue, J. K. yJ. López U. 1996. Geografhic variation in leaf, cone and seed morfhology of Pinus greggii in natives forests. Forest Ecology and Management 82: 145-157.
- Donahue, J. K. y J. López-Upton. 1999. A new variety of *Pinus greggii* (Pinaceae) in Mexico. Sida 18(4): 1083-1093.
- Dvorak, W.S y J. K. Donahue 1988. *Pinus maximinoi* seed collections in Mexico and Central America. CAMCORE. Bull. On Tropical Forestry No. 4 North Carolina State University. 47 p.
- Dvorak, W.S y J. K. Donahue 1992. Research review 1980-1992. Central American and Mexico Coniferous Resources Cooperative. En: Raleingh, N.C. U.S.A. pp: 37-52
- Dvorak, W.S., J. K. Donahue y J. A. Vasquez 1995. Early performance of CAMCORE introductions and South Africa. South African For. Journal. 174: 23-33.
- Eguiluz, T. 1982. Clima y distribucion del genero *Pinus* en México. Rev. Ciencia Forestal. 38 (7): 31-44.
- Gagnon, R. y H. Morin 2001. WinDendro<sup>™</sup> 2001 b. Regent Instruments Inc. Chicoutimi, Quebec, Canada. 82 p.
- García, E. 1987. Modificación al sistema de clasificación climática de Köppen, para adaptarla a las condiciones de la República Mexicana. UNAM. México. 245 p.
- García M. J. J., M. Javier, A. J. M. Ramírez. 1996. Desarrollo de una plantación de *Pinus herrerae* en la Región Sur Occidental de Michoacán. INIFAP, Folleto Técnico Núm. 14; México D.F. 27 p.
- García C. l. Z. S. Ángel, A. P. Edilio. 2000. Tabla de Producción para las plantaciones de *Pinus caribaea* var. *caribaea* de la Empresa Forestal Integral Macurije, Pinar del Rio Cuba.
- Gutiérrez, V., B. N. 2008. Diseño de dos huertos semilleros de *Pinus greggii* Engelm. y la vulnerabilidad a la cavitación. Tesis de Maestría en Ciencias. Universidad Autónoma Agraria Antonio Narro. Buenavista, Saltillo, Coahuila, México. 88 p.
- Hernandez L., I. 2003. Crecimiento de tres especies de pino plantadas bajo dos tratamientos silvícolas en Santiago Comaltepec, Ixtlán, Oaxaca. Tesis profesional. Universidad Autónoma Agraria Antonio Narro. Buenavista, Saltillo, Coahuila, México. 81 p.
- Hocker Jr. , H.W. 1984. Introducción a la biología forestal. A.G.T. Editor. México D. F. 467 p.
- Husch, B., C. I Millar, T. W. Beers 1972. Forest mensuration. John Wiley and Sons. USA. 410 p.
- Klepac, D. 1976. Crecimiento e incremento de árboles y masas forestales. Ed. E.N.A. UACh. México. 365 p.
- López U., J. y A. Muñoz O. 1991. Selección familiar por tolerancia a sequía en *Pinus greggii* Engelm. I. Evaluación en plántula. Agrociencia, Serie Fitociencia 2(2): 111-123.
- López A., J. L., J. J. Vargas H., C. Ramírez H. y J. López U. 1999. Variación intraespecífica en el patrón de crecimiento del brote terminal de *Pinus greggii*  Engelm. Revista Chapingo, Serie Ciencias Forestales y del Ambiente 5(2): 133-140.
- López U., J., A. J. Mendoza H., J. Jasso M., J. J. Vargas H. y A. Gómez G. 2000. Variación morfológica de plántulas e influencia del pH del agua de riego en doce poblaciones de Pinus greggii Engelm. Madera y Bosques. 6(78): 81-94.

Martínez, M. 1948. Los pinos mexicanos. 2<sup>a</sup> ed. Ediciones Botas. México, D.F. 361 p.

- Mas, P. J. 1970. Instructivo para realizar Análisis troncales. INIFAP, Folleto Técnico Núm. 23; México, D.F. 26 p.
- Mendoza H., J. M. 1983. Agrometeorología "diagnóstico climático para la zona de influencia inmediata de la Universidad Autónoma Agraria "Antonio Narro". Buenavista Saltillo, Coah. México. 616 p.
- Morey, P.R. 1977. Como crecen los árboles. Edición Omega. Segunda edición en español. Barcelona, España. 64 p.
- Niembro R., A. 1990. Algunas especies nativas y exóticas apropiadas para plantaciones forestales. En: Memoria sobre el Mejoramiento Genético y Plantaciones Forestales. Eguiluz P., T. y A. Plancarte B. (Editores). Centro de Genética Forestal A. C. Lomas de San Juan, Chapingo, México. pp 28-33.
- Padilla G., H. 1987. Glosario práctico de términos forestales. Ed. Limusa. México. 273 p.
- Perry Jr., J. P. 1991. The Pines of Mexico and America Central. Timber Press. Portland, Oregon, 563 p.
- Plancarte B., A. 1990a. Manual para el establecimiento y evaluación de ensayo de especies y procedencias. Boletín Técnico No 4. Centro de Genética Forestal, A. C. Chapingo, México. 36 p.
- Plancarte B., A. 1990b. Variación de longitud de cono y semilla en Pinus greggii Engelm., de tres procedencias de Hidalgo y Querétaro. Nota Técnica No. 4. Centro de Genética Forestal, A. C. Lomas de San Juan, Chapingo, México. 6 p.
- Prodan, M., R. Peters, F. Cox y P. Real, 1997. Mensura Forestal. Proyecto IICA BMZ / GTZ, Sobre Agricultura, Recursos Naturales y Desarrollo Sostenible, San José, Costa Rica. 561 p.

Quiñones C., A. 1995. Evaluación de la calidad de sitio y del efecto de la densidad en bosques del Salto, Durango. Tesis de Maestría en Ciencias. Universidad Autónoma de Chapingo. Chapingo, México. 129 p.

Rzedowski, J 1978. Vegetación de México. Limusa. México. 432 p.

- Salazar G., G. J., J. J. Vargas H., J. Jasso M., J. D. Molina G., C. Ramírez H. y J. López U. 1999. Variación en el patrón de crecimiento en altura de cuatro especies de *Pinus* en edades tempranas. Madera y Bosques 5(2): 19-34.
- SAS Institute Inc. 1987. SAS/STAT<sup>™</sup>. Guide for Personal Computers, Versión 9 Edition. SAS Institute Inc. Cary, NC: 1028 p.
- Sit, V. y M. Poulin-Costello.1994. Catalogue of curves for fitting. Biometrics Information. Handbook No.4. Ministry of Forest Research Program. British Columbia. 110 p.
- Vanclay, J.K. 1994. Modelling forest growth and yield; applications to mixed tropical forest. Centre for Agriculture and Biosciences International. Wallingford, U.K. 312 p.
- Vargas H., J. J. y A. Muñoz O. 1988. Resistencia a sequía: II. Crecimiento y supervivencia en plántulas de cuatro especies de *Pinus*. Agrociencia 72: 197- 208.
- Vargas H., J. J. y A. Muñoz O. 1991. Potencial hídrico, transpiración y resistencia estomacal en plántula de cuatro especies de *Pinus*. Agrociencia, Serie Recursos Naturales Renovables 1(3): 25-38.
- Vidal, J., J. y I. Constantino 1959. Iniciación a la ciencia forestal. Salvat Editores, S.A. España. 547 p.
- Walpole, R. y R. H. Myers 1996. Probabilidad y estadística. McGraw-Hill. México. 797 p.
- Young, A.R. 1991. Introducción a las ciencias forestales. Noriega Limusa. México. 523 p.
- Zamudio S., F. J. y D. Ayerde L. 1997. Modelos de crecimiento. Revista Chapingo. Serie Ciencias Forestales. 3(1):79-87.
- Zepeda B., E. M. y P. Rivero B. 1984. Construcción de curvas anamórficas de índice de sitio. Ejemplificación del método de la curva guía. Ciencia Forestal. 9(51): 3-38.
- Zobel, B., J. Talbert 1988 Técnicas de mejoramiento genético de árboles forestales. Limusa. México. 545 p.

# APÉNDICES

**Apéndice 1. Perfiles interiores de los árboles muestra que fueron suprimidos y no suprimidos en las primeras etapas de desarrollo.** 

![](_page_59_Figure_1.jpeg)

![](_page_60_Figure_0.jpeg)

**Apéndice 2. Análisis de los modelos no lineales utilizados para las variables de altura, de diámetro a 1.30 m, de área basal a 1.30 y volumen.**

![](_page_61_Picture_96.jpeg)

Donde:

CME = Cuadrado medio del error

 $R^2$  = Coeficiente de determinación

 $B = B$ ueno

n = pares de valores

**Apéndice 3. Programas SAS para el ajuste de los modelos y describir los crecimientos en altura, diámetro a 1.30 m, área basal a 1.30 m y volumen.**

**a) Modelo de ajuste para la relación edad-altura.**

options ps=60 ls=80 pageno=1;

```
data model; 
infile 'C:\Users\Tio boris\Documents\TESIS\ANALISIS\Analisis Altura\edadaltura.dat';
```
input arbol alt edad;

```
if arbol=12 then delete; 
if arbol=12 and alt=6.3 and edad=10 then delete; 
if arbol=12 and alt=5.3 and edad=8 then delete; 
if arbol=12 and alt=7.96 and edad=13 then delete; 
if arbol=12 and alt=7.30 and edad=11 then delete; 
if arbol=22 and alt=3.7 and edad=12 then delete; 
if arbol=16 and alt=3.3 and edad=10 then delete; 
if arbol=22 and alt=3.3 and edad=10 then delete; 
if arbol=25 and alt=2.3 and edad=3 then delete; 
proc plot; 
plot alt*edad='*' / hpos=60 vpos=40; 
run; 
PROC NLIN data=model; 
  title3 'Chapman-Richards Model'; 
  PARAMETER A=8 B=0.2 TO 2.0 BY 0.1 C=0.1 to 5 by 0.1; 
  X=EDAD; 
  Y=ALT; 
 EBX = EXP(-B<sup>*</sup>X);EBX1=1-EBX; EBXC=(EBX1)**C; 
 MODEL Y=A*EBXC; 
  DER.A=EBXC; 
 DER.B=A*X*C*EBX*EBX1**(C-1);
  DER.C=A*EBXC*LOG(EBX1); 
OUTPUT OUT=DATA1 P=PALT STDP=ESALT l95=l95 u95=u95 
l95m=l95u95m=u95m R=RALT student=rstu; 
proc univariate normal plot DATA=DATA1;
```

```
var RALT; 
run;
```

```
PROC PLOT DATA=DATA1; 
PLOT RALT*palt='*' / VREF=-2.5 0 +2.5 HPOS=60 VPOS=40; 
PLOT rstu*palt='*' / VREF=-2.5 0 +2.5 HPOS=60 VPOS=40;
```
#### **Continuación…**

```
PROC PLOT DATA=DATA1; 
PLOT ALT*EDAD='O' PALT*EDAD='E' l95*EDAD='l' u95*EDAD='u' l95m*EDAD='m' 
u95m*EDAD='m' / HPOS=60 VPOS=40 OVERLAY; 
run;
```
PROC SORT DATA=DATA1; BY rstu arbol;

PROC PRINT DATA=DATA1; VAR rstu arbol ALT EDAD PALT; RUN;

#### **b) Modelo de ajuste para la relación edad-diámetro.**

options ps=**60** ls=**80** pageno=**1**; **data** model; infile'C:\Users\Tio boris\Documents\TESIS\ANALISIS\Analisis Diametro\Diametroedad.dat';

input arbol diam edad;

```
if arbol=19 then delete;
if arbol=22 and diam=5.74 and edad=16 then delete;
if arbol=22 and diam=5.44 and edad=15 then delete;
if arbol=5 and diam=1.42 and edad=9 then delete;
if arbol=5 and diam=2.23 and edad=10 then delete;
if arbol=5 and diam=3.02 and edad=11 then delete;
if arbol=19 and diam=13.80 and edad=16 then delete;
if arbol=19 and diam=9.38 and edad=11 then delete;
if arbol=19 and diam=10.81 and edad=12 then delete;
if arbol=19 and diam=11.99 and edad=13 then delete;
if arbol=19 and diam=12.60 and edad=14 then delete;
if arbol=19 and diam=13.26 and edad=15 then delete;
```
**proc plot**; plot diam\*edad='\*'/hpos=**60** vpos=**40**; **run**;

**PROC NLIN** data=model; title3 'GOMPERTZ FUNCTION'; PARAMETER A=**6.0** TO **10.0** BY **1.0** B=**0.5** TO **7.0** BY **0.5** C=**0.5** TO **2.0** BY **0.5**;  $X = EDAD$ ; Y=DIAM; BDX=EXP(B-C\*X); BCBDX=EXP(-BDX); BBB=BDX\*BCBDX\*A; MODEL Y=BCBDX\*A;

**Continuación…** 

 DER.A=BCBDX; DER.B=-BBB; DER.C=X\*BBB; OUTPUT OUT=DATA2 P=PDIAM STDP=ESDIAM l95=l95 u95=u95 l95m=l95m u95m=u95m R=RDIAM student=rstu;

**proc univariate** normal plot DATA=DATA2; var RDIAM; **run**;

**PROC PLOT** DATA=DATA2; PLOT RDIAM\*pdiam='\*' / VREF=-**2.5 0** +**2.5** HPOS=**60** VPOS=**40**; PLOT rstu\*pdiam='\*' / VREF=-**2.5 0** +**2.5** HPOS=**60** VPOS=**40**; **PROC PLOT** DATA=DATA2; PLOT DIAM\*EDAD='O' PDIAM\*EDAD='P' l95\*EDAD='l' u95\*EDAD='u'l95m\*EDAD='m' u95m\*EDAD='m' / HPOS=**60** VPOS=**40** OVERLAY; **run**;

**PROC SORT** DATA=DATA2; BY rstu arbol; **PROC PRINT** DATA=DATA2; VAR rstu arbol DIAM EDAD PDIAM ESDIAM RDIAM; **RUN**;

#### **c) Modelo de ajuste para la relación edad-área basal.**

options ps=60 ls=80 pageno=1;

```
proc format; 
data model; 
infile'C:\Users\Tio boris\Documents\TESIS\ANALISIS\Analisis area 
basal\Areabasaledad.dat'; 
input arbol area edad; 
if arbol=12 or arbol=19 or arbol=22 or arbol=5 or arbol=17 or arbol=23 or arbol=10 or 
arbol=3 then delete;
```

```
if arbol=30 and area=0.7669 and edad=16 then delete; 
if arbol=27 and area=0.5912 and edad=13 then delete; 
if arbol=27 and area=0.7204 and edad=14 then delete; 
if arbol=27 and area=0.8604 and edad=16 then delete; 
if arbol=27 and area=0.8130 and edad=15 then delete; 
if arbol=30 and area=0.6926 and edad=15 then delete; 
if arbol=13 and area=0.5602 and edad=13 then delete; 
if arbol=13 and area=0.4905 and edad=12 then delete;
```

```
proc plot; 
plot area*edad='*'/hpos=60 vpos=40; 
run;
```
#### **Continuación…**

```
PROC NLIN DATA=model; 
title3 'CHAPMAN-RICHARDS'; 
PARAMETERS A=8 B=0.2 TO 2.0 BY 0.1 C=0.1 to 8 by 0.1; 
X=EDAD; 
Y=AREA; 
EBX = EXP(-B<sup>*</sup>X);EBX1 = 1 - EBX;EBXC = (EBX1) * C;
MODEL Y = A*EBXC;
DER.A = EBXC;DER.B = A*X*C*EBX*EBX1** (C-1);DER.C = A*EBXC*LOG(EBX1); 
OUTPUT OUT=DATA3 P=PAREA STDP=ESAREA l95=l95 u95=u95 l95m=l95m 
u95m=u95m R=RAREA student=rstu;
```
proc univariate normal plot DATA=DATA3; var RAREA; run;

PROC PLOT DATA=DATA3; PLOT RAREA\*parea='\*' / VREF=-0.05 0 +0.05 HPOS=60 VPOS=40; PLOT rstu\*parea='\*' / VREF=-2.5 0 +2.5 HPOS=60 VPOS=40;

```
PROC PLOT DATA=DATA3; 
PLOT AREA*EDAD='O' PAREA*EDAD='P' l95*EDAD='l' u95*EDAD='u' 
l95m*EDAD='m' u95m*EDAD='m' / HPOS=60 VPOS=40 OVERLAY; 
run;
```

```
PROC SORT DATA=DATA3; 
BY rstu arbol;
```

```
PROC PRINT DATA=DATA3; 
VAR rstu arbol AREA EDAD PAREA ESAREA RAREA; 
RUN;
```
#### **d) Modelo de ajuste para la relación edad-volumen.**

```
options ps=60 ls=80 pageno=1; 
proc format; 
data model; 
infile 'C:\Users\Tio boris\Documents\TESIS\ANALISIS\Analisis 
Volumen\Volumenedad.dat';
```
input arbol vol edad;

```
if arbol=12 or arbol=19 or arbol=22 or arbol=5 or arbol=17 or arbol=27 or arbol=10 or 
arbol=23 or arbol=3 or arbol=21 or arbol=29 then delete; 
if arbol=8 and vol=0.015115 and edad=16 then delete; 
if arbol=8 and vol=0.011051 and edad=14 then delete; 
if arbol=8 and vol=0.014137 and edad=15 then delete;
```
### **Continuación…**

```
if arbol=8 and vol=0.012775 and edad=14 then delete; 
if arbol=1 and vol=0.018533 and edad=16 then delete; 
if arbol=2 and vol=0.015780 and edad=15 then delete; 
if arbol=13 and vol=0.016435 and edad=12then delete; 
if arbol=13 and vol=0.013327 and edad=11 then delete; 
if arbol=13 and vol=0.021795 and edad=14 then delete; 
if arbol=6 and vol=0.027753 and edad=16 then delete; 
if arbol=13 and vol=0.019714 and edad=13 then delete; 
if arbol=28 and vol=0.018387 and edad=13 then delete; 
if arbol=2 and vol=0.018019 and edad=16 then delete; 
if arbol=13 and vol=0.010126 and edad=10 then delete; 
if arbol=1 and vol=0.016333 and edad=15 then delete; 
if arbol=1 and vol=0.007654 and edad=12 then delete; 
proc plot; 
plot vol*edad='*'/hpos=60 vpos=40; 
run; 
PROC NLIN data=model method=marquardt; 
 title3 'LOGISTIC FUNCTION'; 
  PARAMETER A=3.0 TO 7 BY 1.0 B=0.5 TO 10 BY 0.5 C=0.5 TO 5 BY 0.05; 
  X=EDAD; 
  Y=VOL; 
 E= EXP(B-C*X);MODEL Y=A/(1+E); 
  DER.A=1/(1+E); 
  DER.B=-A*E/(1+E)**2; 
  DER.C=A*E*X/(1+E)**2; 
OUTPUT OUT=DATA3 P=PVOL STDP=ESVOL l95=l95 u95=u95 l95m=l95m 
u95m=u95m R=RVOL student=rstu;
```
proc univariate normal plot DATA=DATA3; var RVOL; run;

PROC PLOT DATA=DATA3; PLOT RVOL\*pvol='\*' / VREF=-0.05 0 +0.05 HPOS=60 VPOS=40; PLOT rstu\*pvol='\*' / VREF=-2.5 0 +2.5 HPOS=60 VPOS=40; PROC PLOT DATA=DATA3;

PLOT VOL\*EDAD='O' PVOL\*EDAD='P' l95\*EDAD='l' u95\*EDAD='u' l95m\*EDAD='m' u95m\*EDAD='m' / HPOS=60 VPOS=40 OVERLAY; run;

PROC SORT DATA=DATA3; BY rstu arbol; PROC PRINT DATA=DATA3; VAR rstu arbol VOL EDAD PVOL ESVOL RVOL; RUN;

![](_page_67_Figure_0.jpeg)

**Apéndice 4. Análisis de los residuales estudentizados para las variables de altura, de diámetro a 1.30 m, área basal a 1.30 m y volumen.**

Donde:

RESTU = residuales estudentizados

PRE = valores estimados